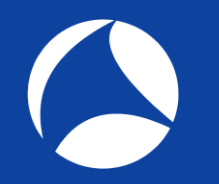

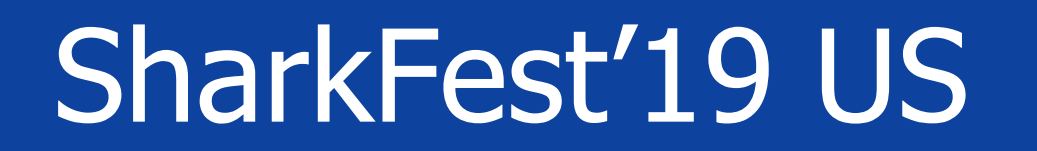

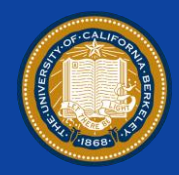

### **My TCP ain't your TCP - ain't no TCP?**

How new implementations speed up the internet … and make engineers drink

> Simon Lindermann Miele & Cie KG / Freelancer

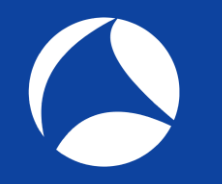

### Demo Traces

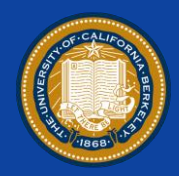

### <https://cloud.local-area.network/index.php/s/7Ojmw9hhnDf9yBb>

<https://bit.ly/2Iae7A7> (Shortlink)

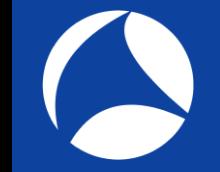

### About me?

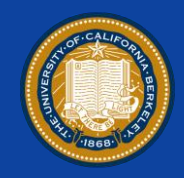

- Working and learning in IT since 2006
	- Employer: Miele Germany
	- Network Architect
	- Part time freelancer

### **Contact**

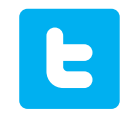

@SimonLindermann

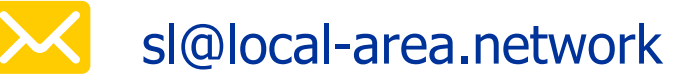

### Shark Pointer

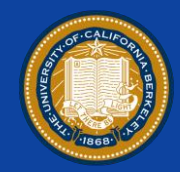

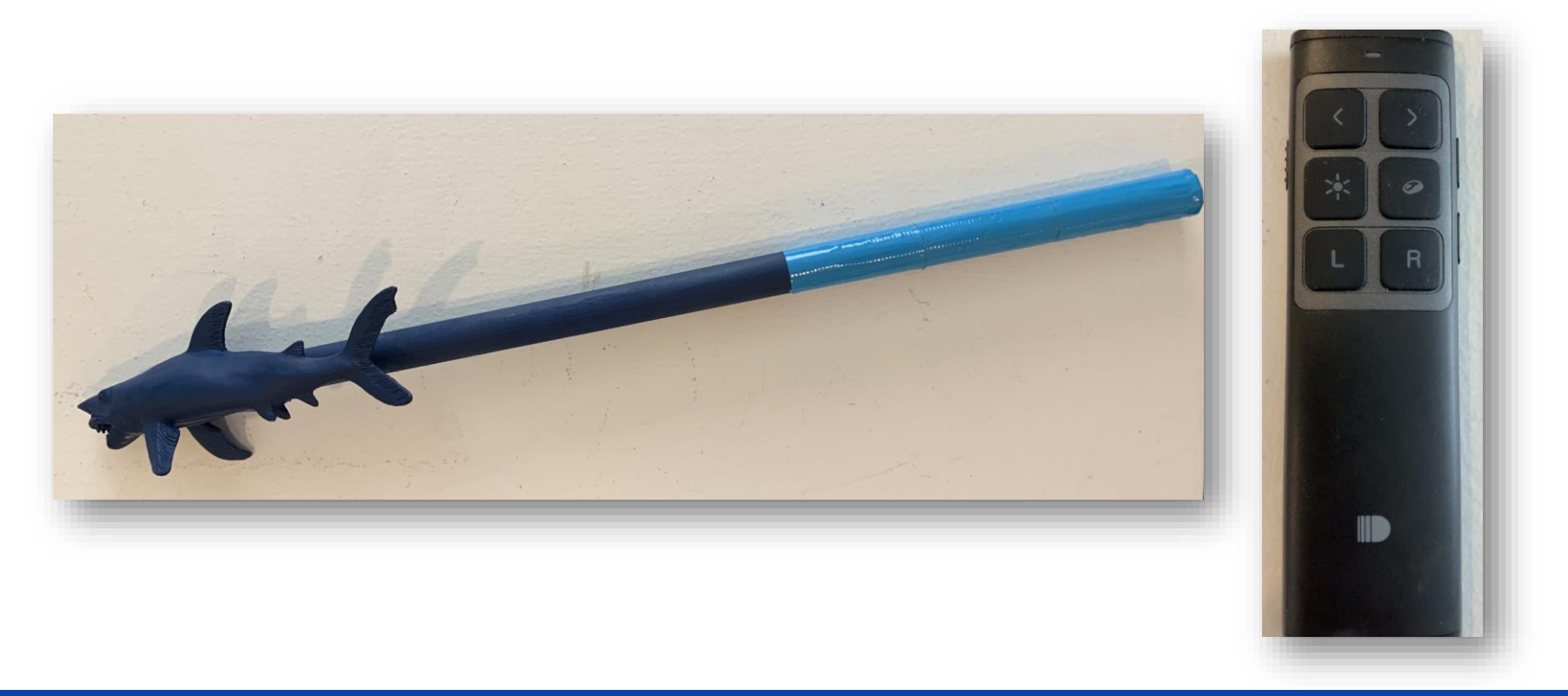

### LaserShark Pointer

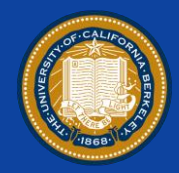

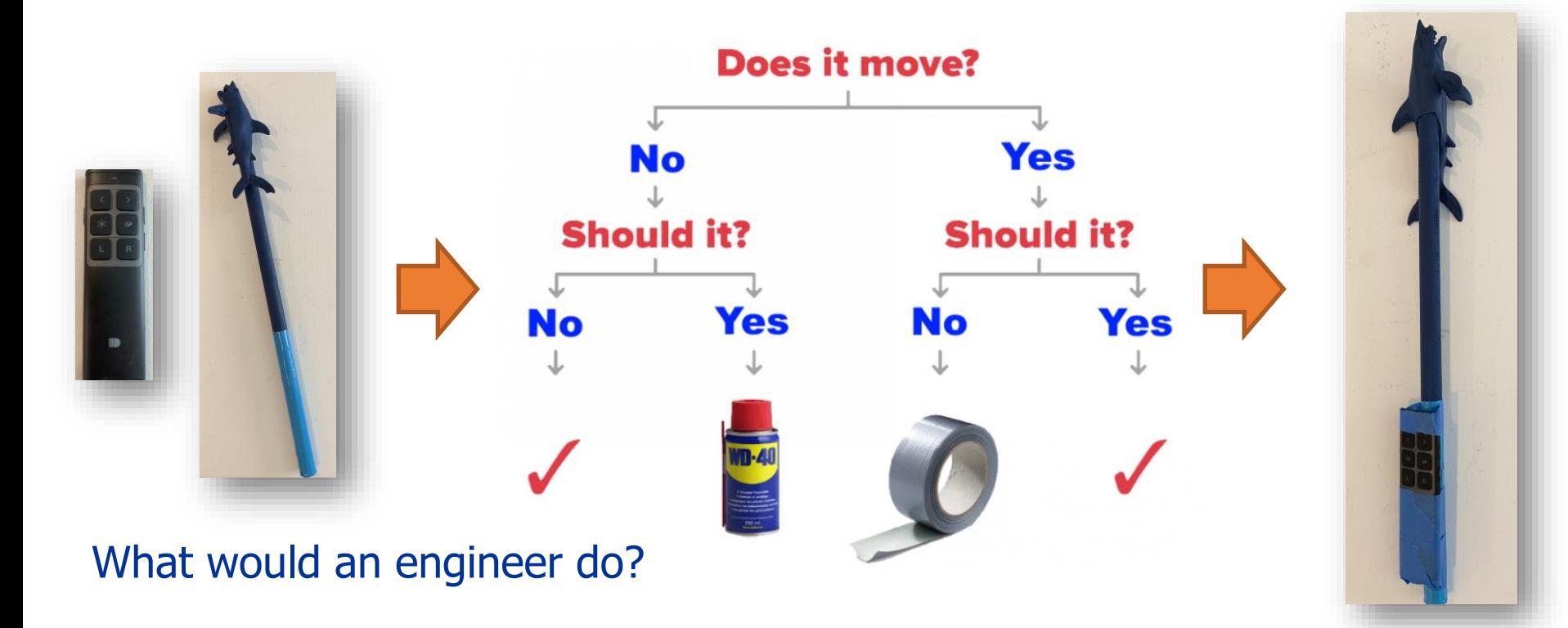

## No revolution, but evolution

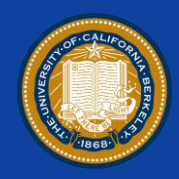

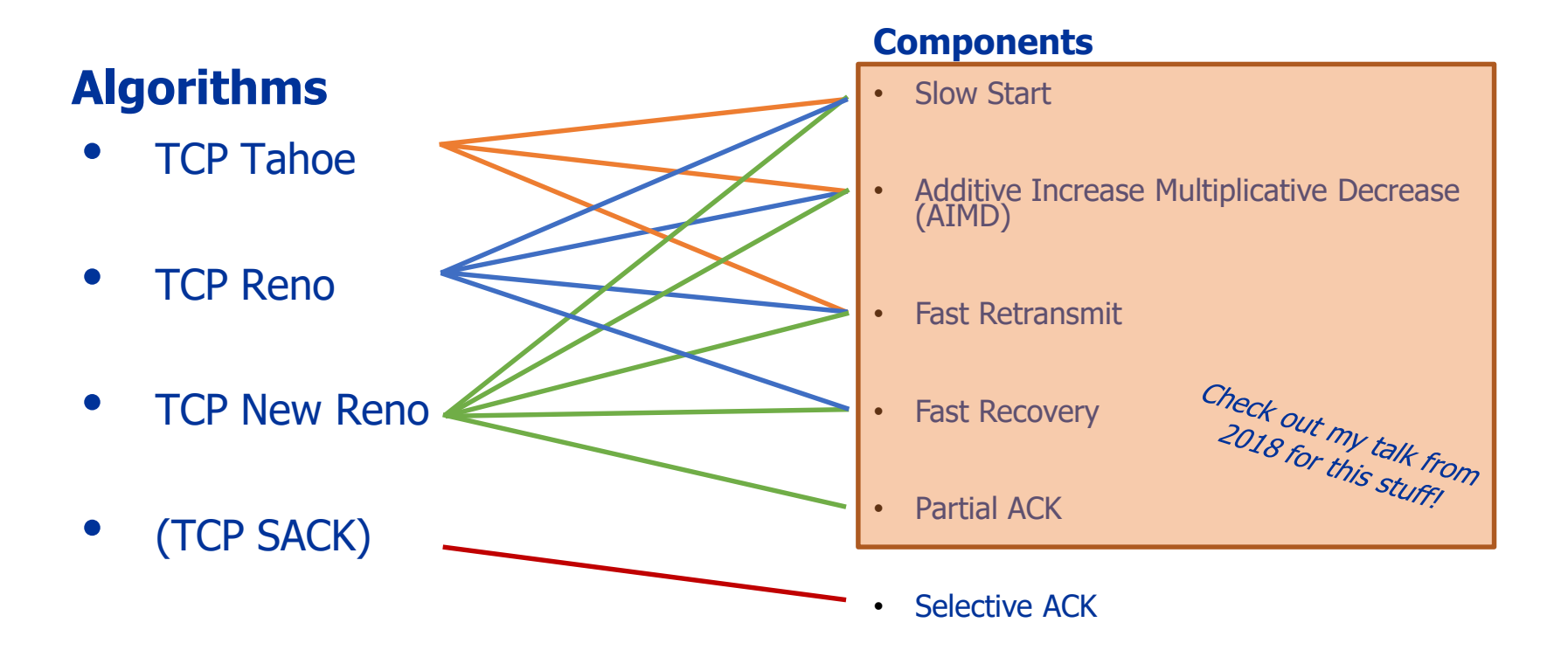

## Signaling loss in the old days…

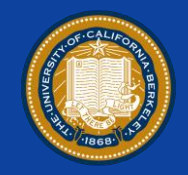

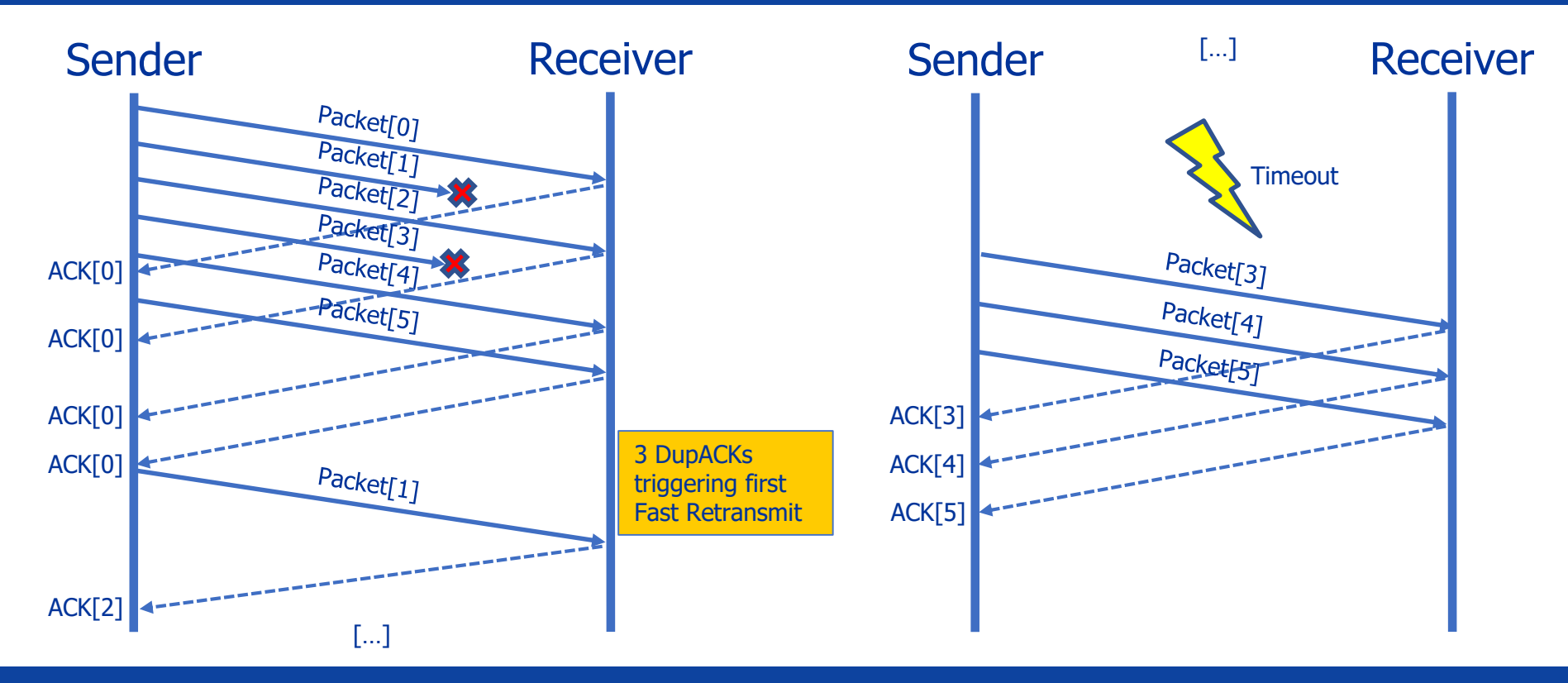

### TCP New Reno: Partial ACK

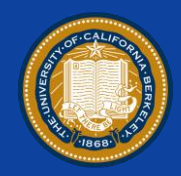

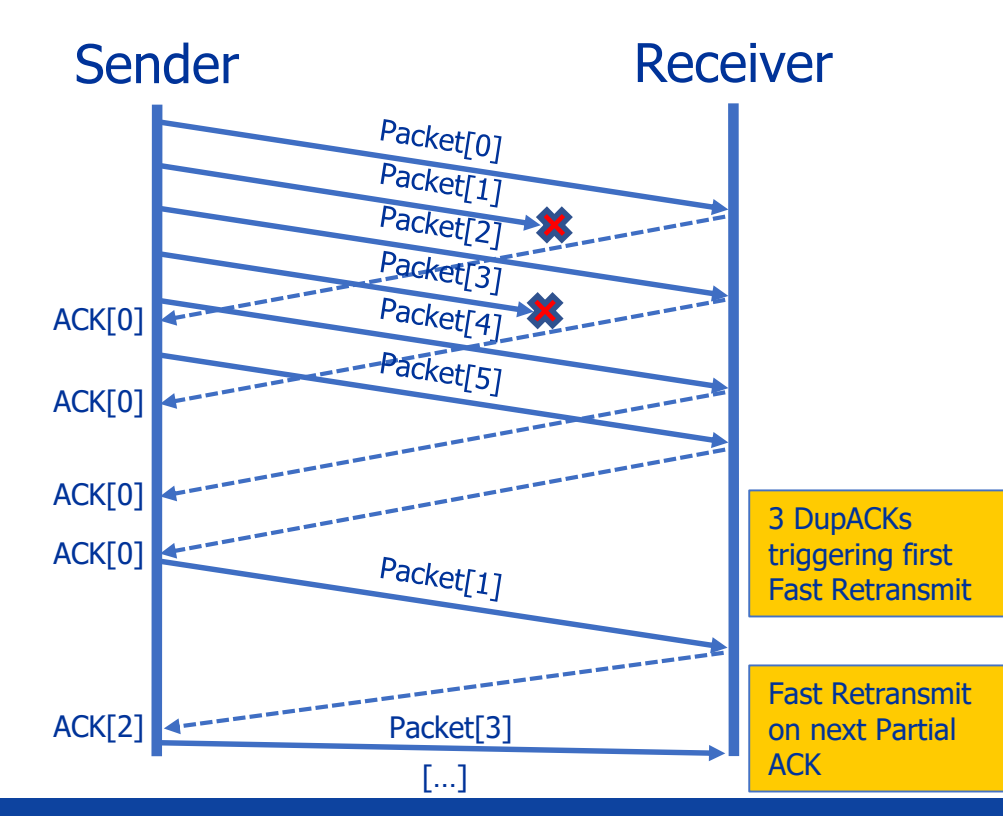

- Partial ACKs trigger Fast Retransmits of multiple lost segments
- Second lost segment gets retransmitted immediately after the **first** Partial ACK

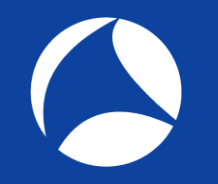

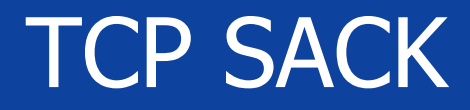

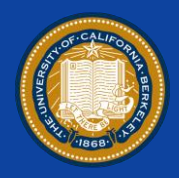

### **RFC 2018**

"TCP may experience poor performance when multiple packets are lost from one window of data."

### […]

"The receiving TCP sends back SACK packets to the sender informing the sender of data that has been received. The sender can then retransmit only the missing data segments."

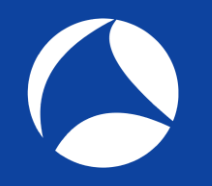

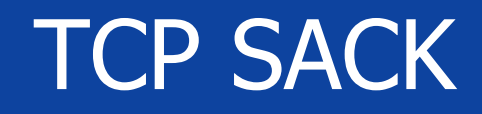

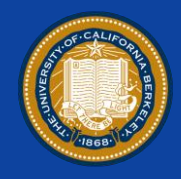

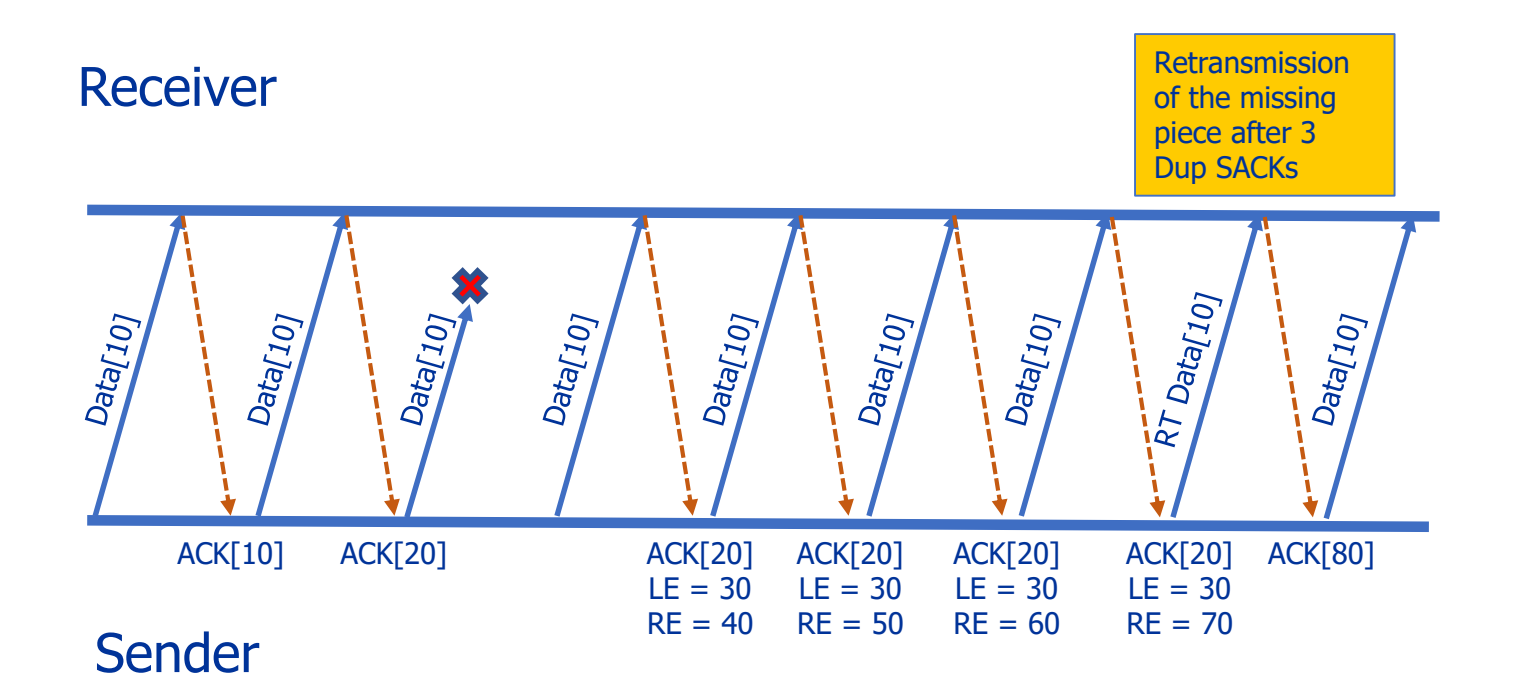

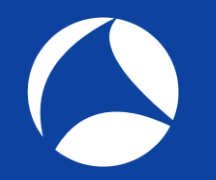

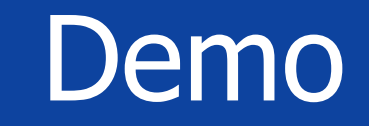

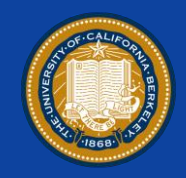

• Open Trace in your Wireshark:

### "sack\_and\_dsack.pcap"

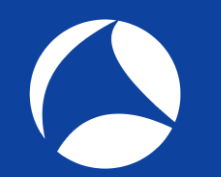

### OK, that's the old stuff!

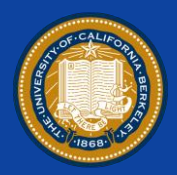

#### Lets think outside the box!

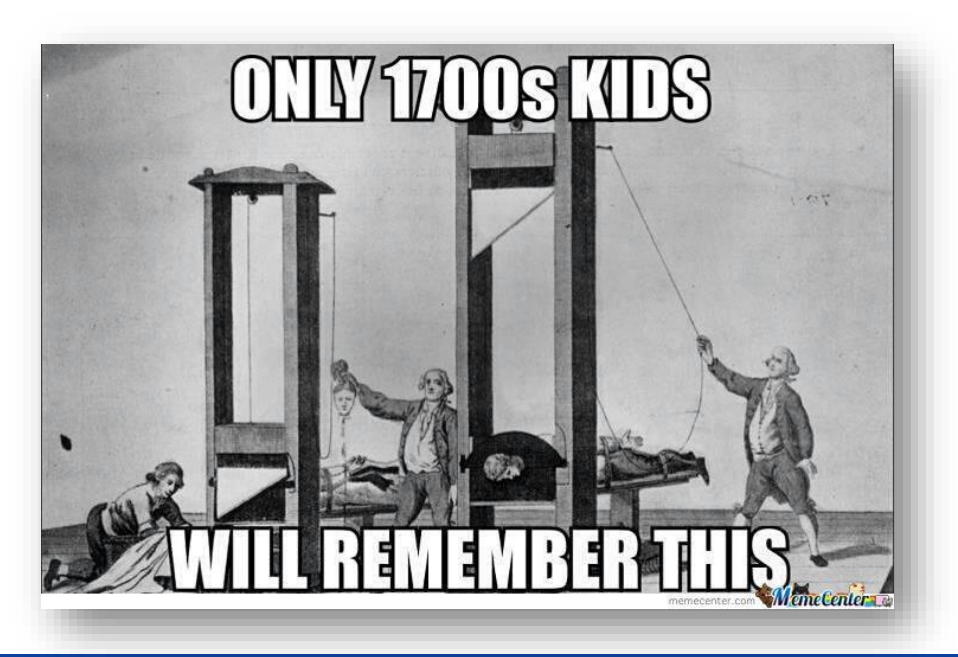

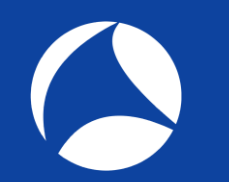

### But now - Revolution!

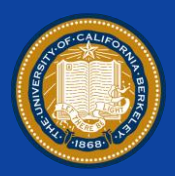

### **Multipath TCP (MPTCP)**

- RFC 6182 / 6824
- Latest implementations (suggested) <https://tools.ietf.org/html/draft-ietf-mptcp-rfc6824bis-17>

## **Motivation**

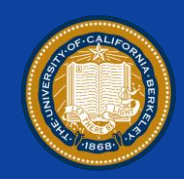

### **Networks becoming multipath**

- Link aggregation
- High availability

### **Redundant networks**

- Mobile phones utilizing Wifi & 4G
- Multi-homed Servers

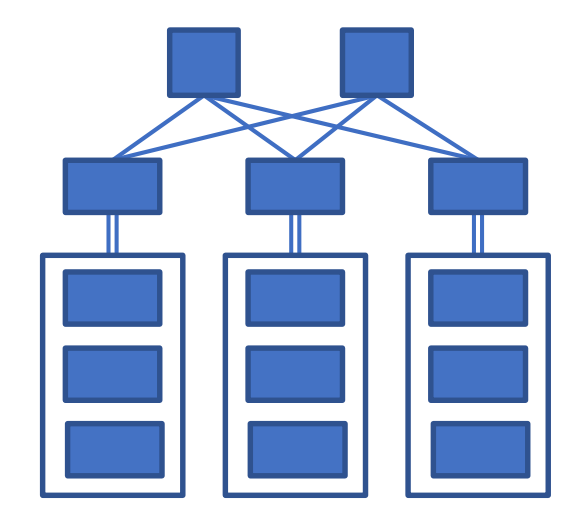

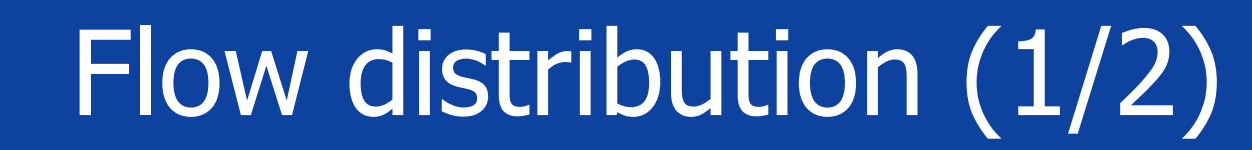

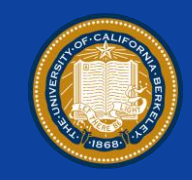

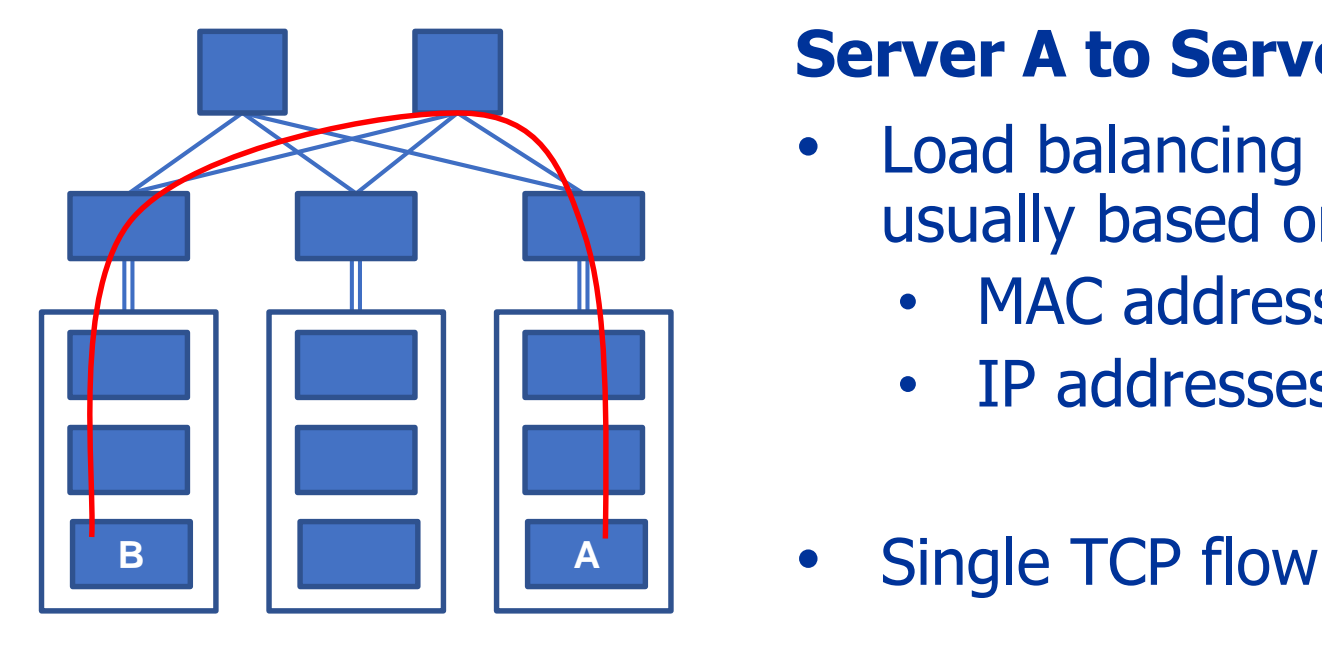

### **Server A to Server B**

- Load balancing across links usually based on
	- MAC addresses
	- IP addresses
- 

## Flow distribution (2/2)

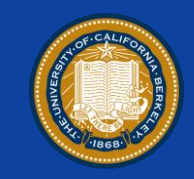

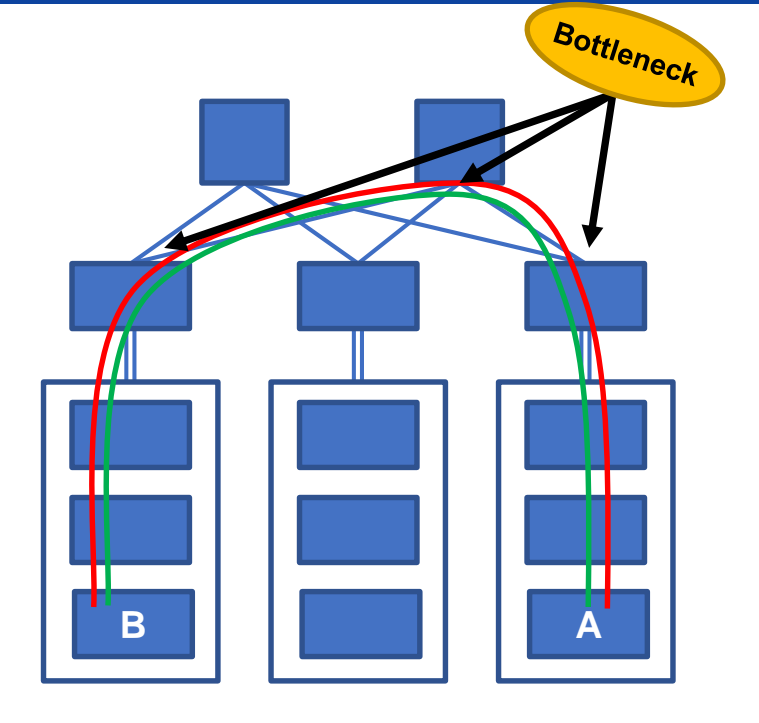

### **Server A to Server B**

- Load balancing across links usually based on
	- MAC addresses or
	- IP addresses
- **B**  $\left|\left|\left|\right|\right|\right|$   $\left|\left|\right|$   $\right|$  **A**  $\left|\right|$  **.** 2<sup>nd</sup> TCP flow, same SRC/DST

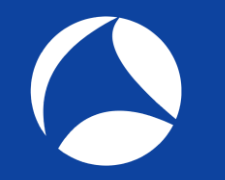

### TCP Statements

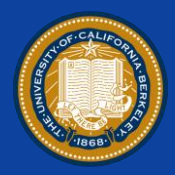

• TCP only uses a single path regardless of the network topology

- It's always tied to a single SRC and DST address of client and server
	- If one or the other changes  $\rightarrow$  Connection break!

### Deployment goals of recent MPTCP implementation

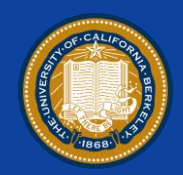

• TCP needs to evolve and utilize multiple paths for the same data transport

- It MUST meet the following criteria:
	- 1) Support unmodified applications
	- 2) Work on todays networks
	- 3) Work whenever TCP works, or fallback to TCP

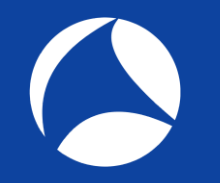

### Easy peasy!

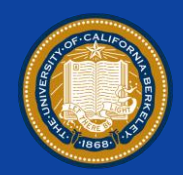

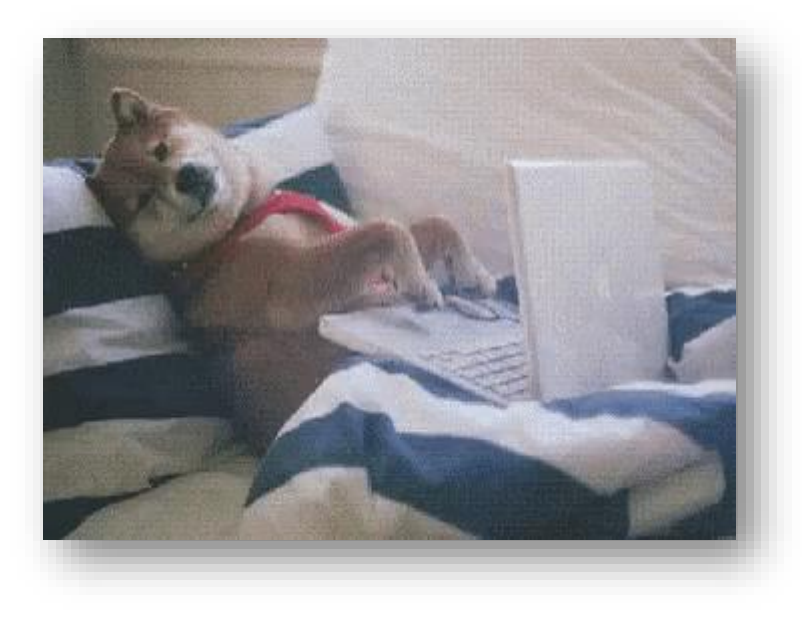

… or not?

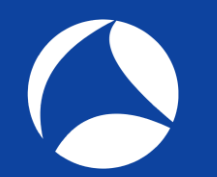

## MPTCP Session Setup

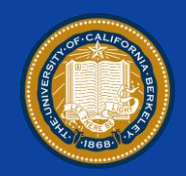

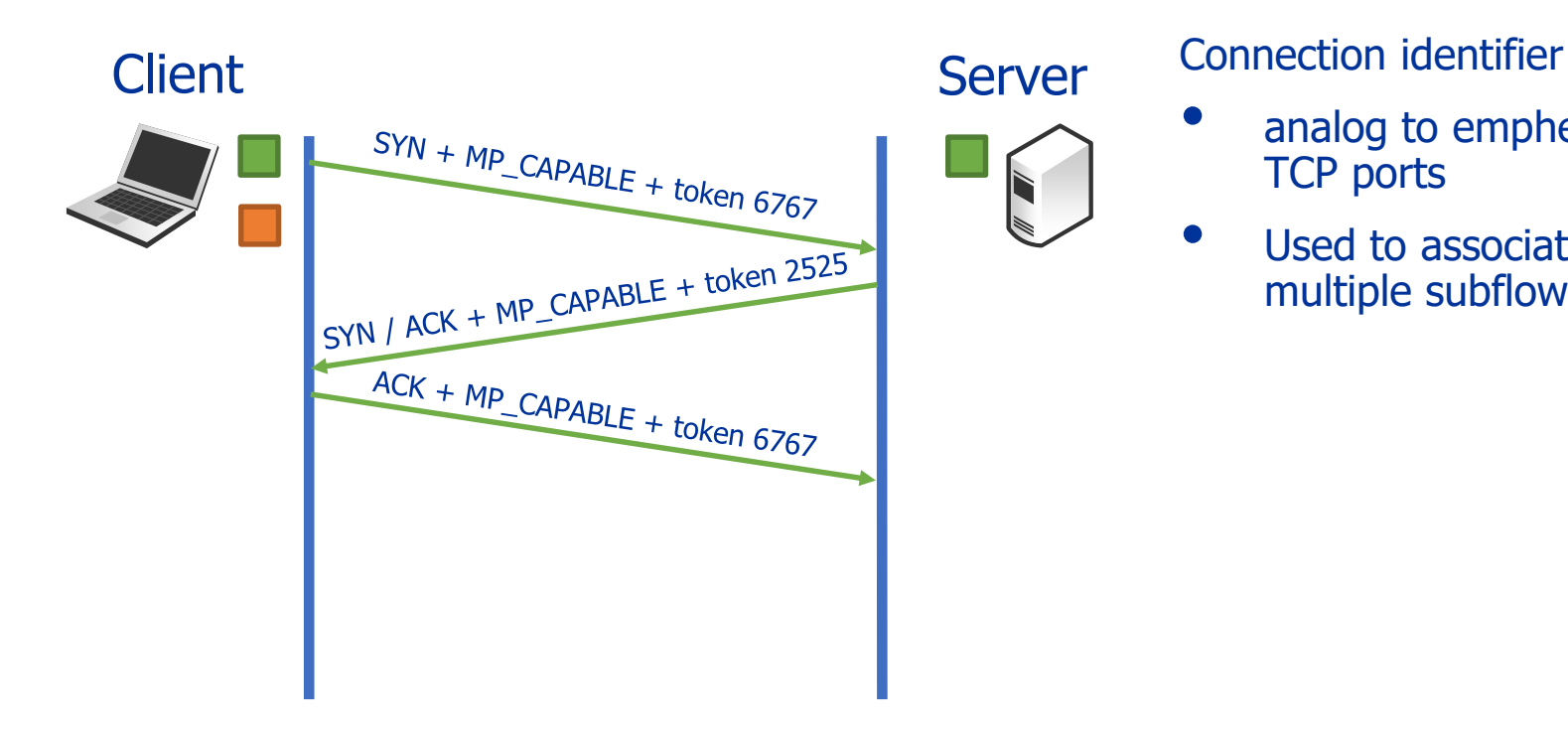

- analog to emphemeral TCP ports
- Used to associate multiple subflows

## MPTCP Session Setup

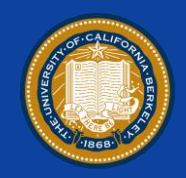

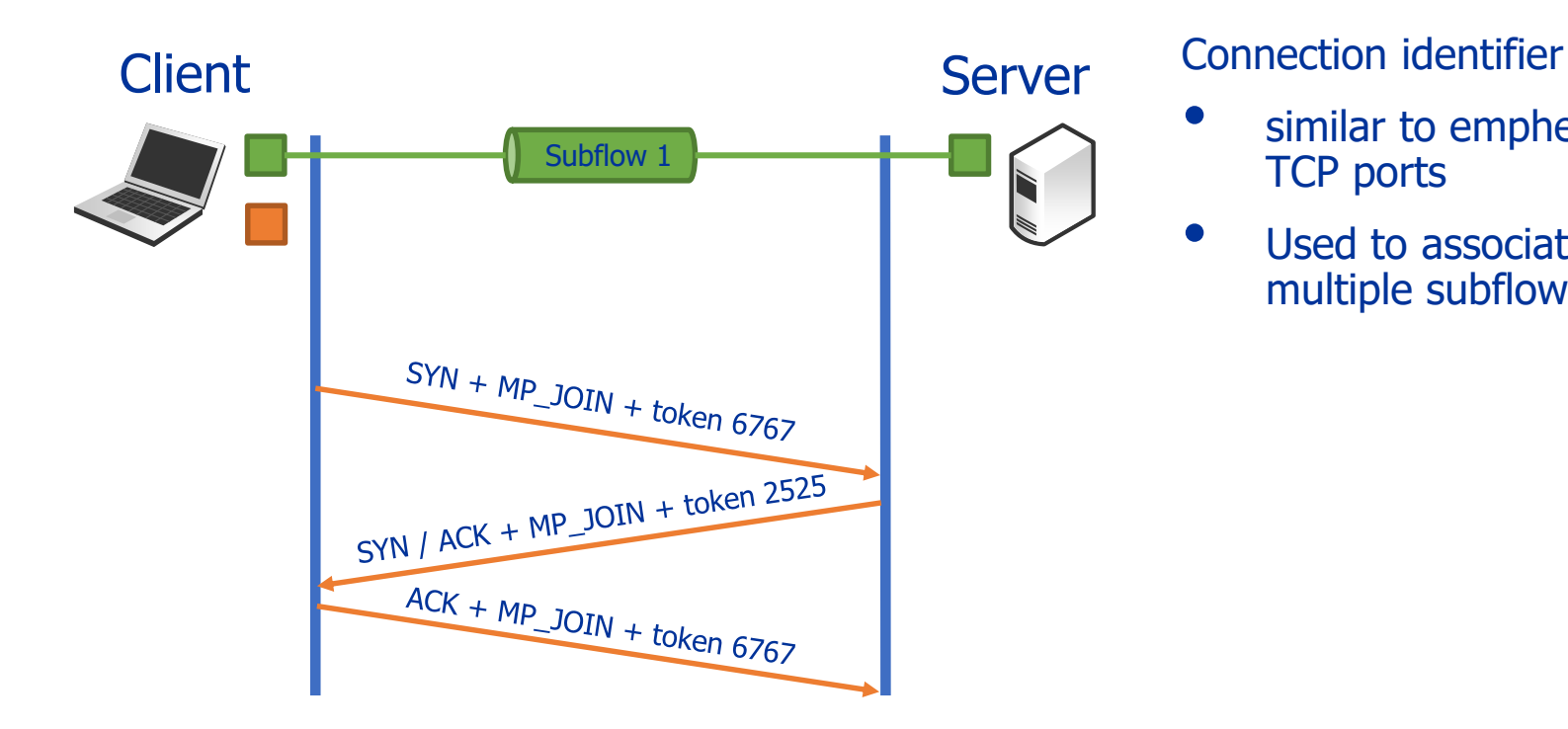

- similar to emphemeral TCP ports
- Used to associate multiple subflows

## MPTCP Session Setup

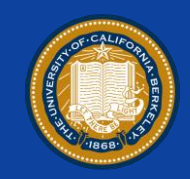

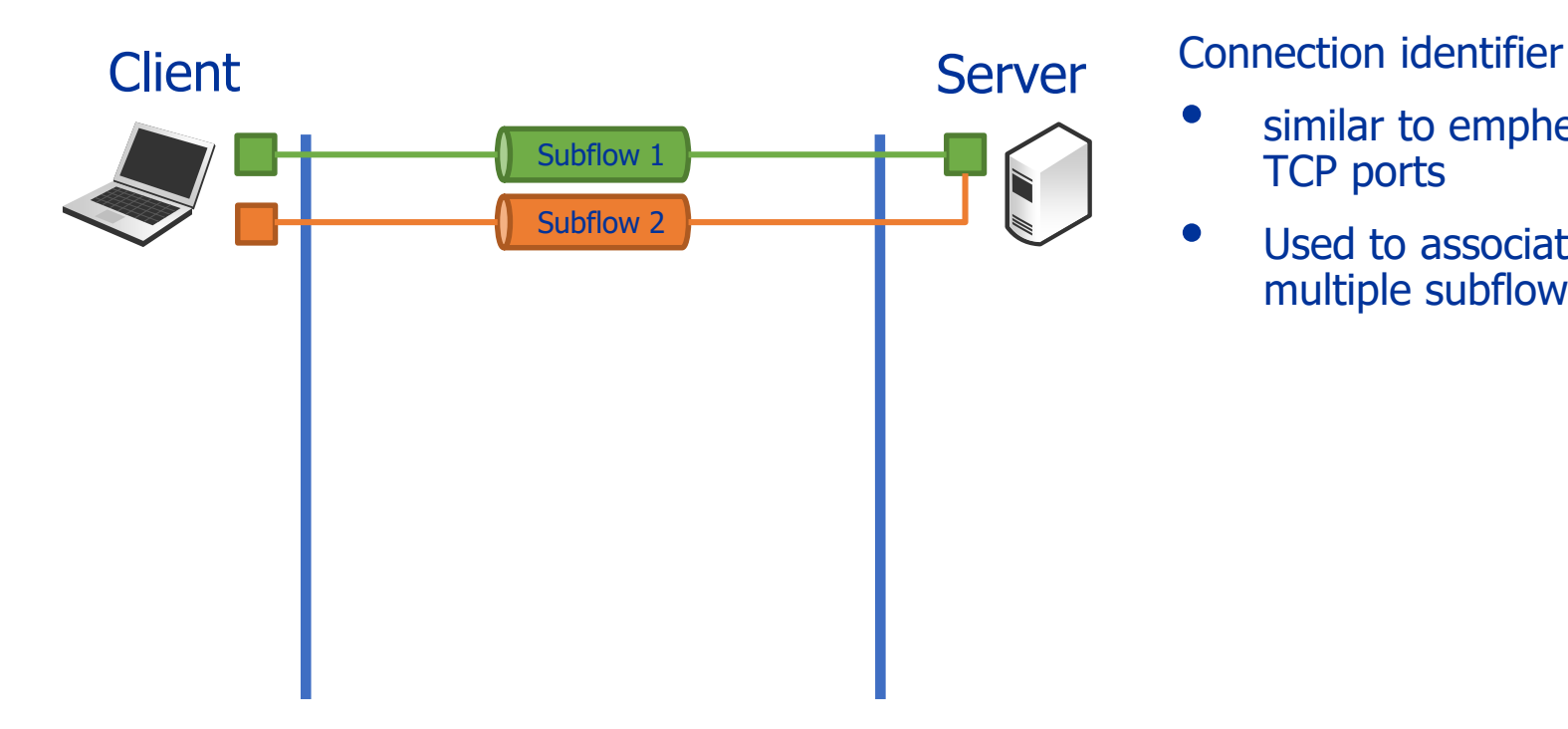

- similar to emphemeral TCP ports
- Used to associate multiple subflows

### The packet

 $\bigcirc$ 

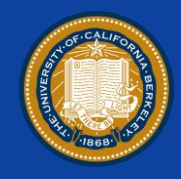

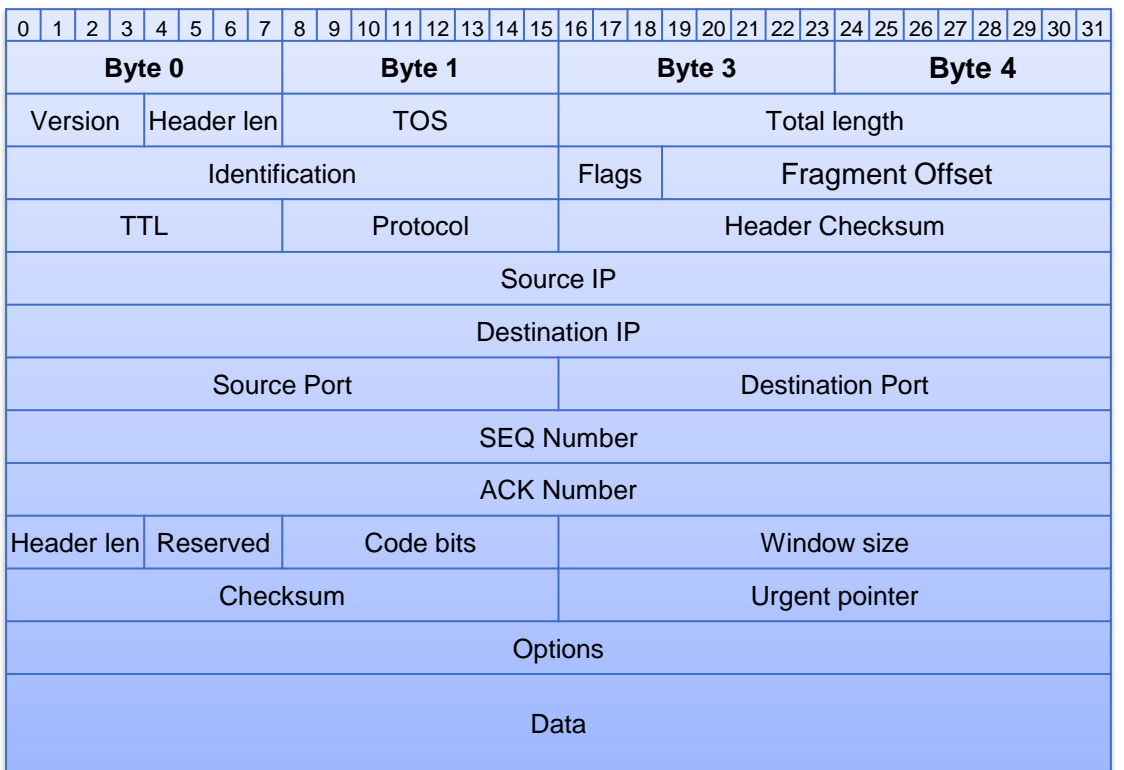

### The packet

 $\bigcirc$ 

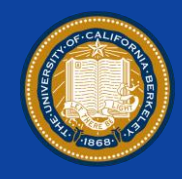

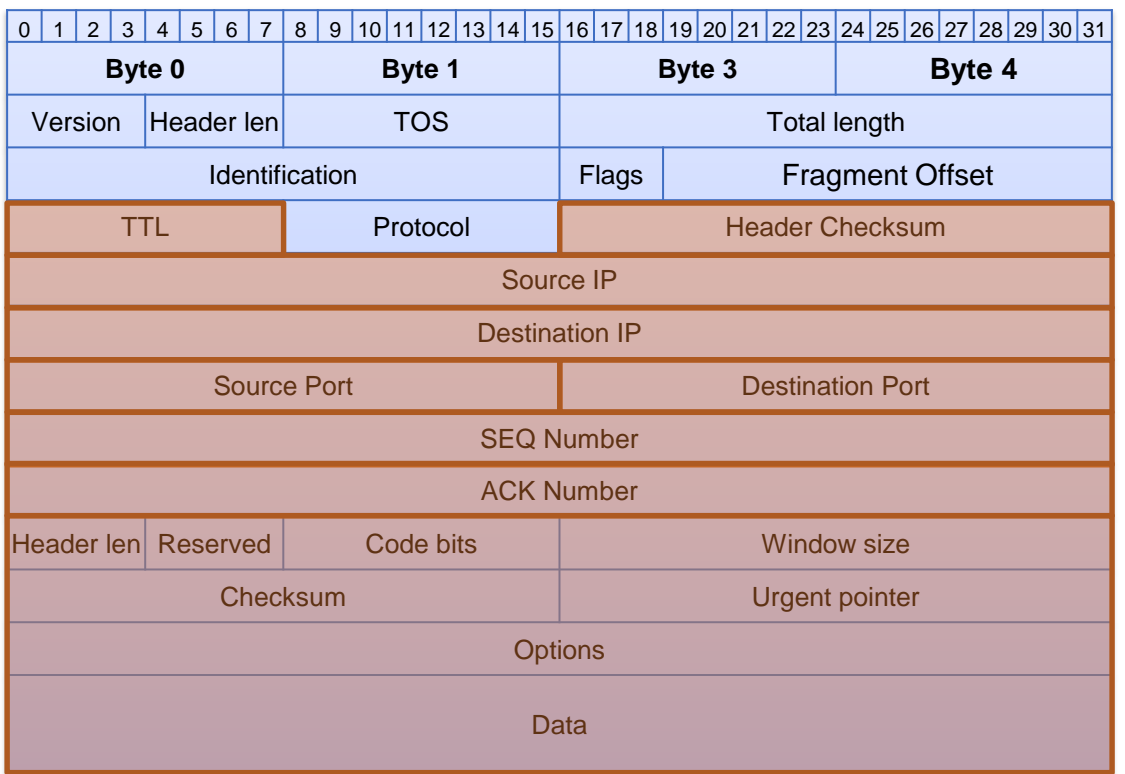

## The packet

**PASS** 

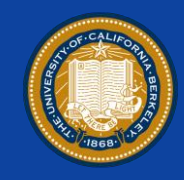

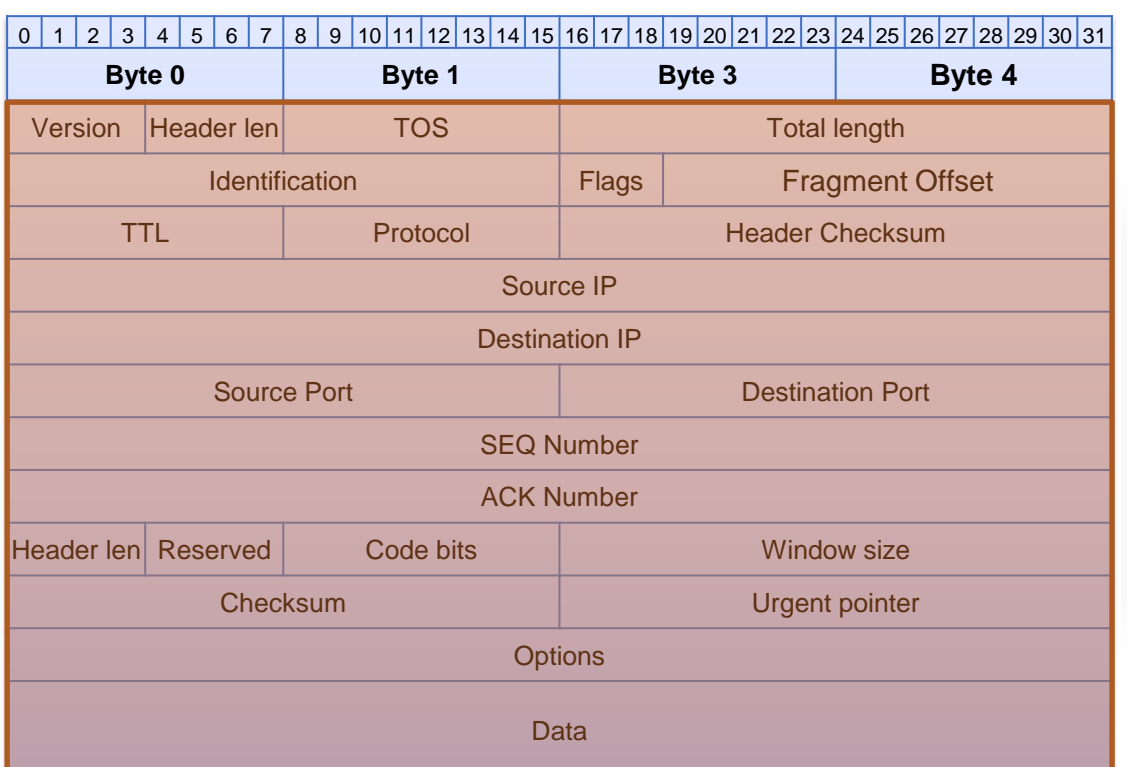

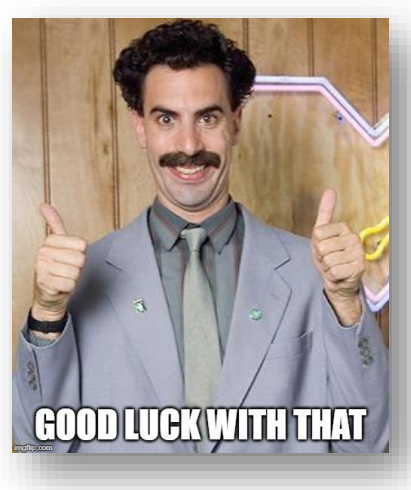

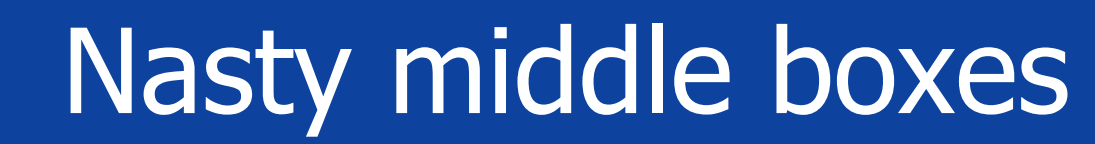

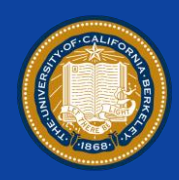

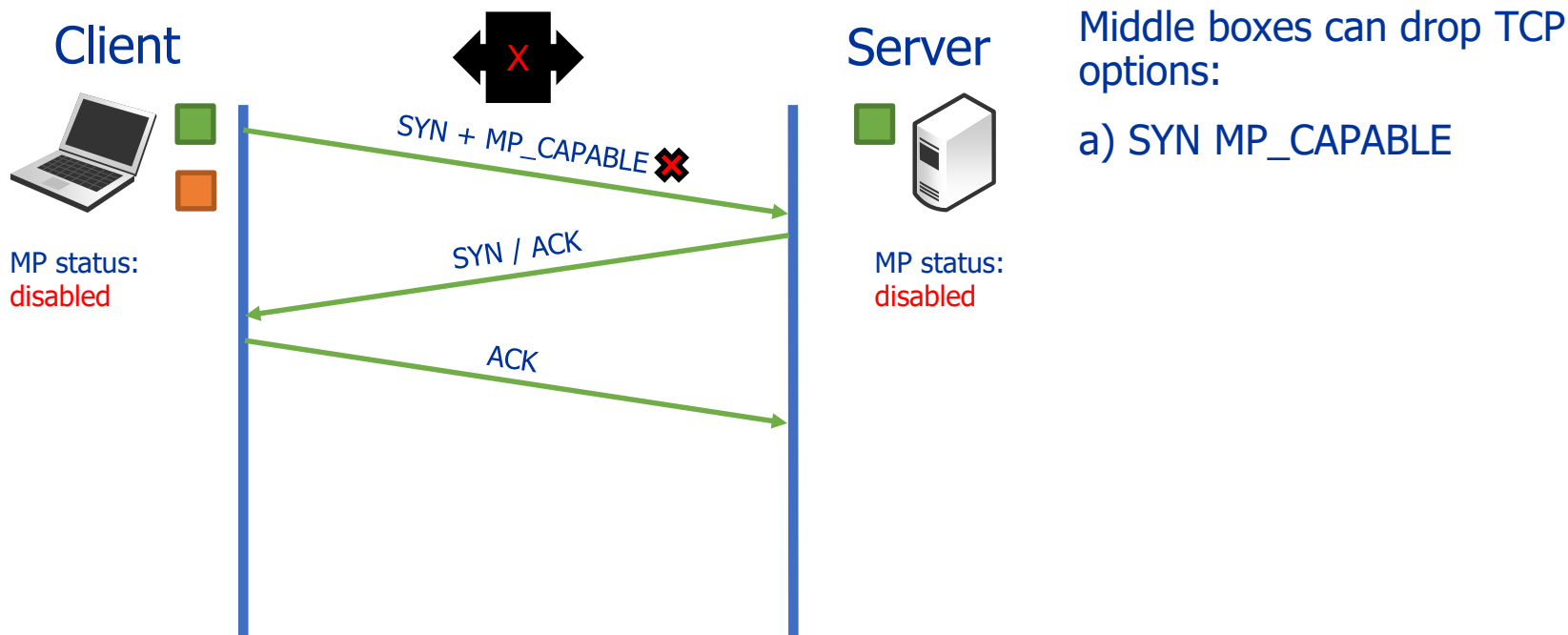

options: a) SYN MP\_CAPABLE

MP status: disabled

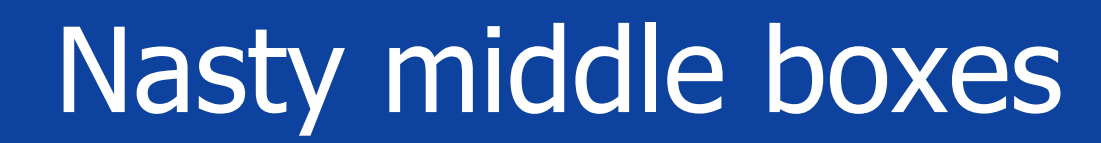

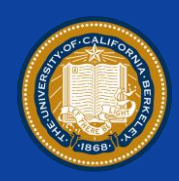

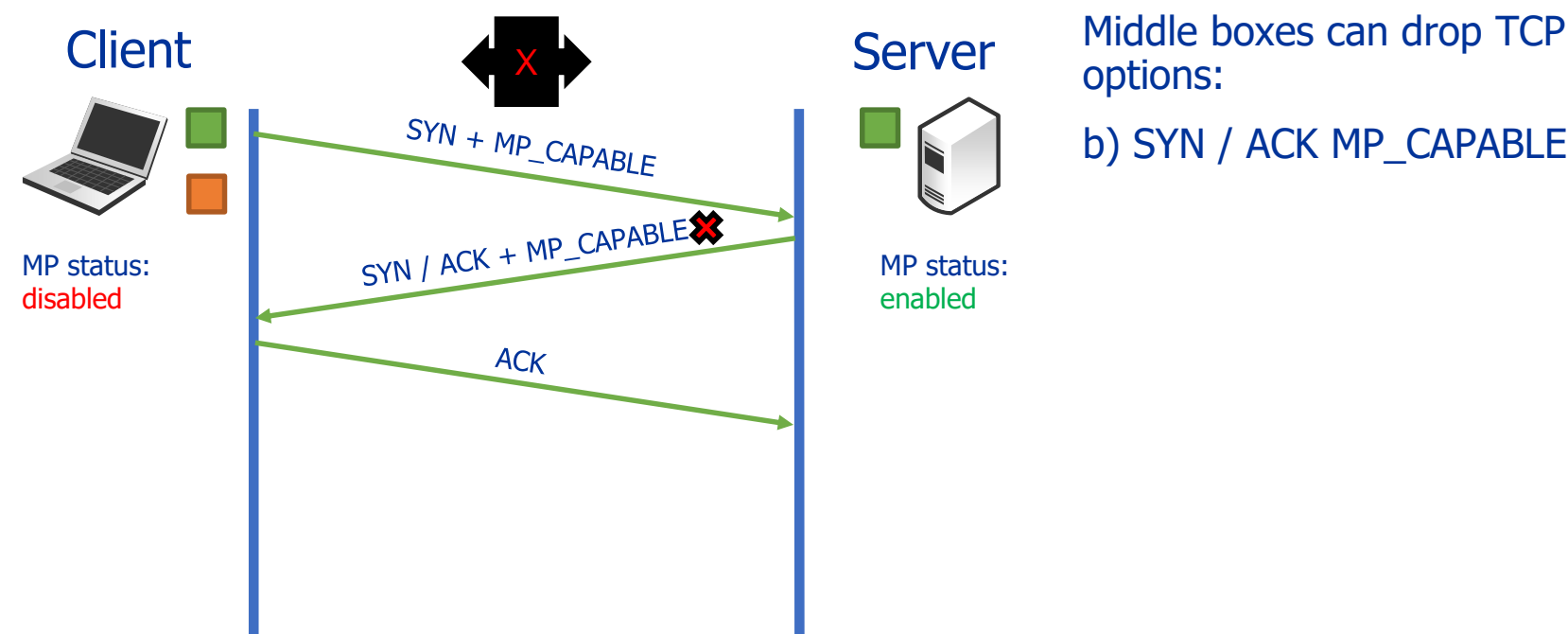

options: b) SYN / ACK MP\_CAPABLE

MP status: enabled

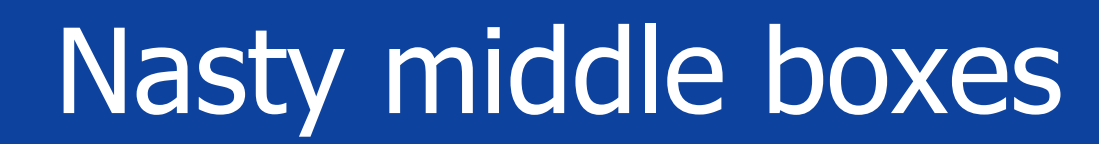

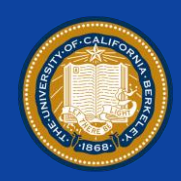

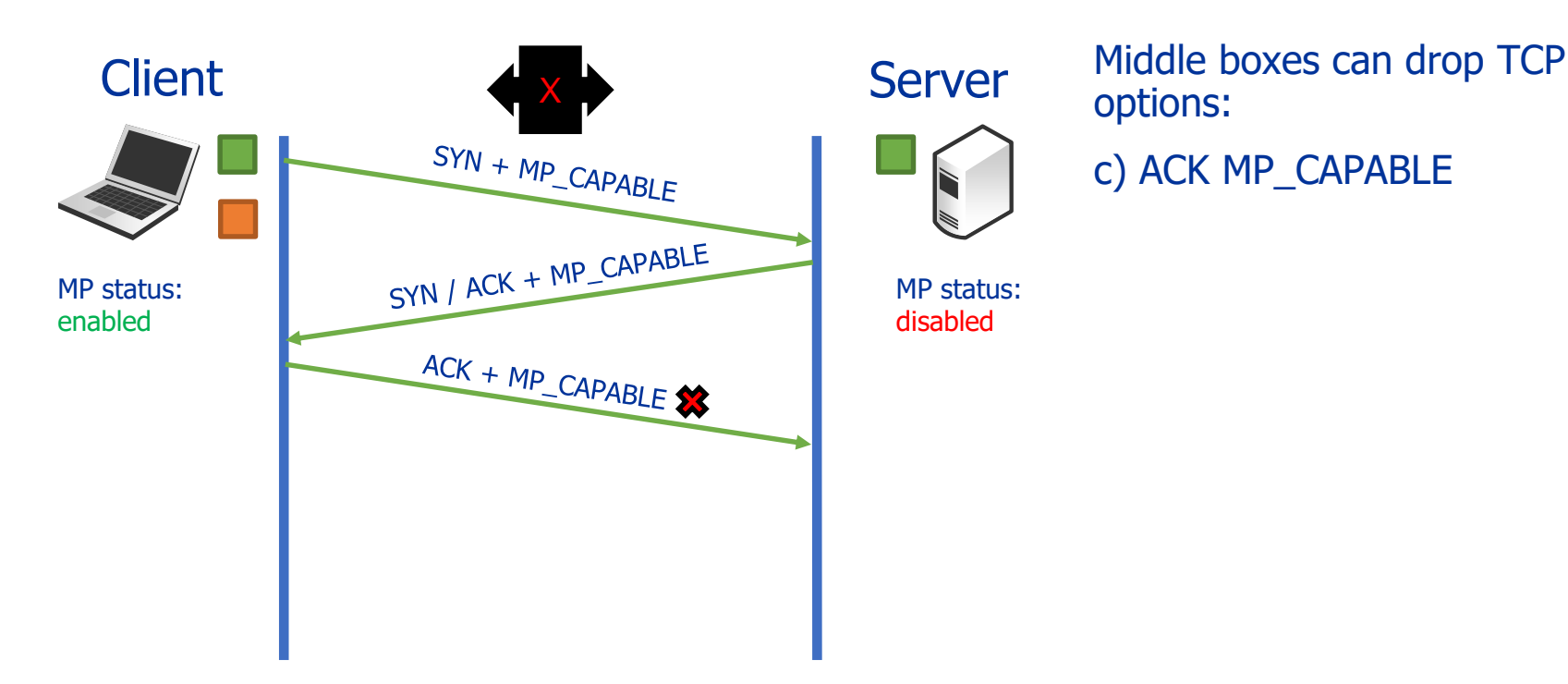

options: c) ACK MP\_CAPABLE

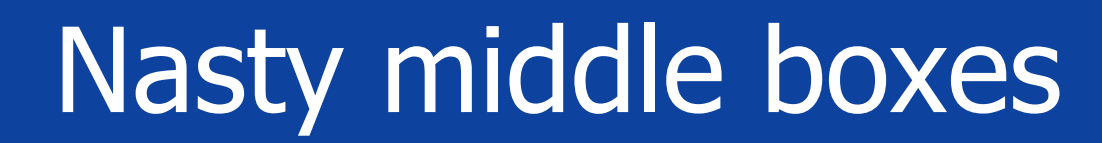

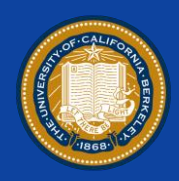

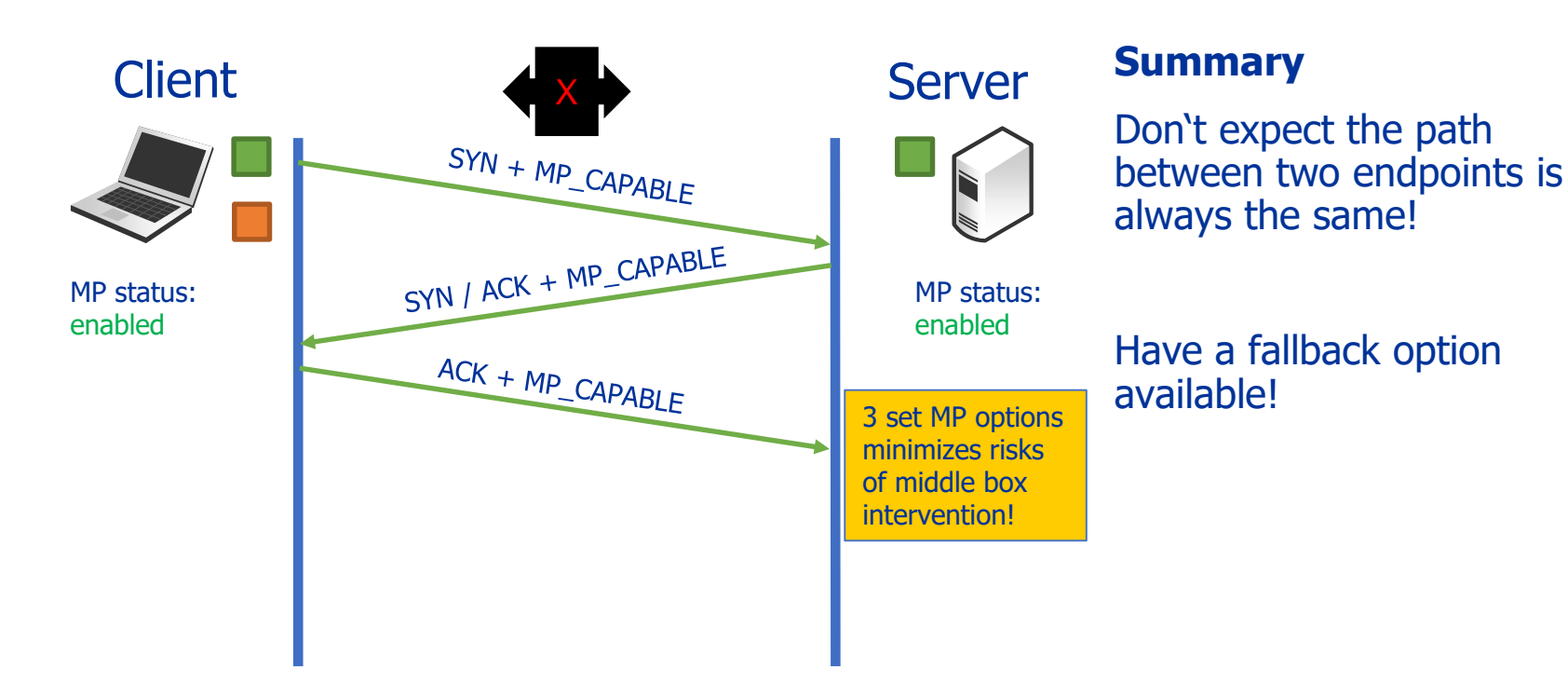

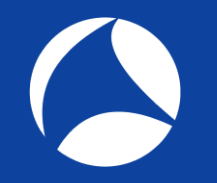

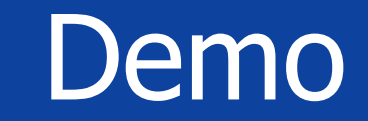

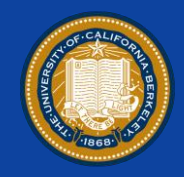

• Live Demo

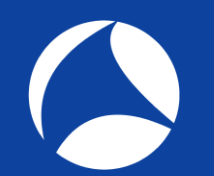

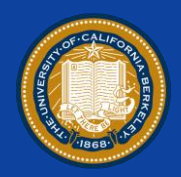

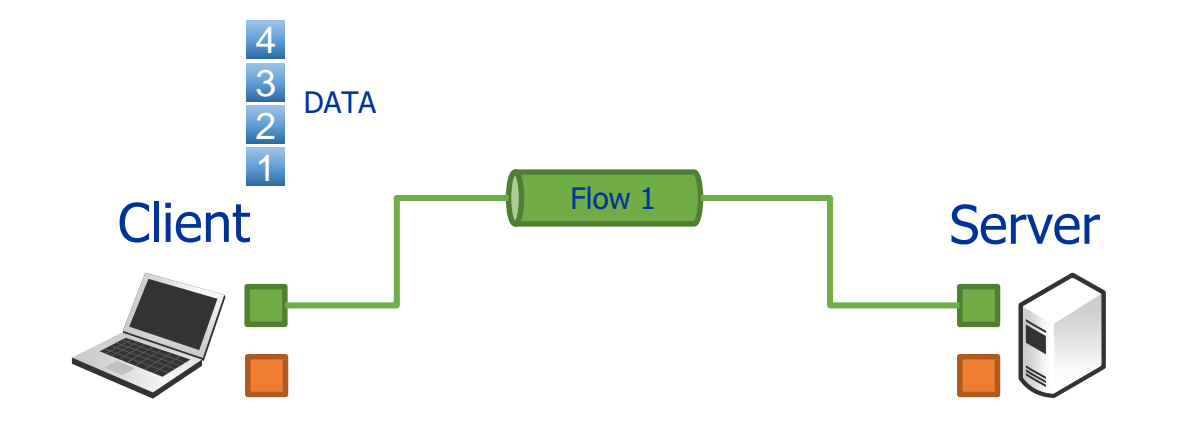

### **With regular TCP**

Application passes Data to **MPTCP** 

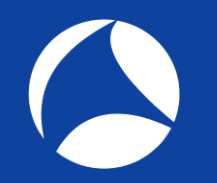

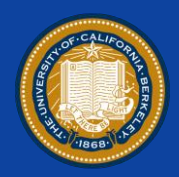

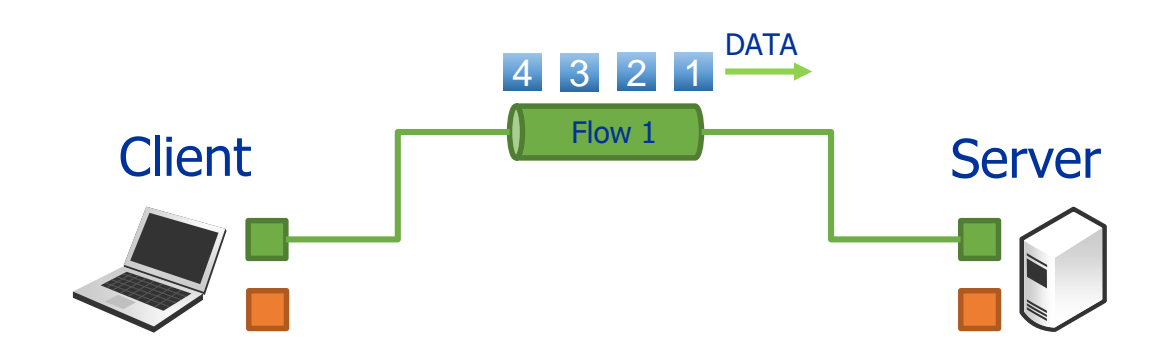

### **With regular TCP**

Data will be send over a single connection in the order of appearance

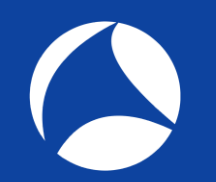

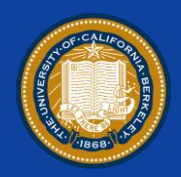

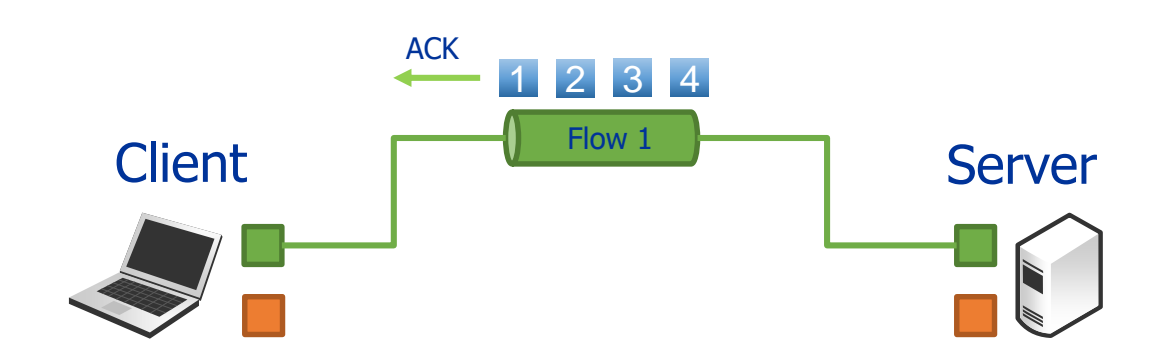

### **With regular TCP**

ACKs are going back in the order of received data

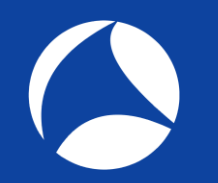

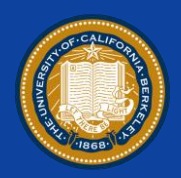

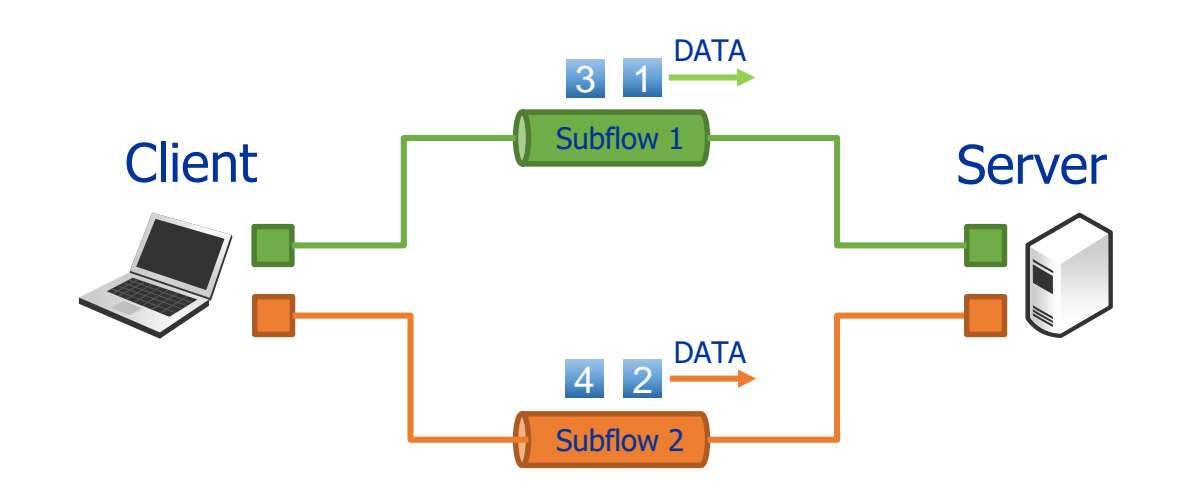

#### **MPTCP Strawman design**

Distribute Data evenly over all connections

No problem so far…

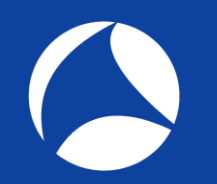

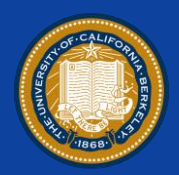

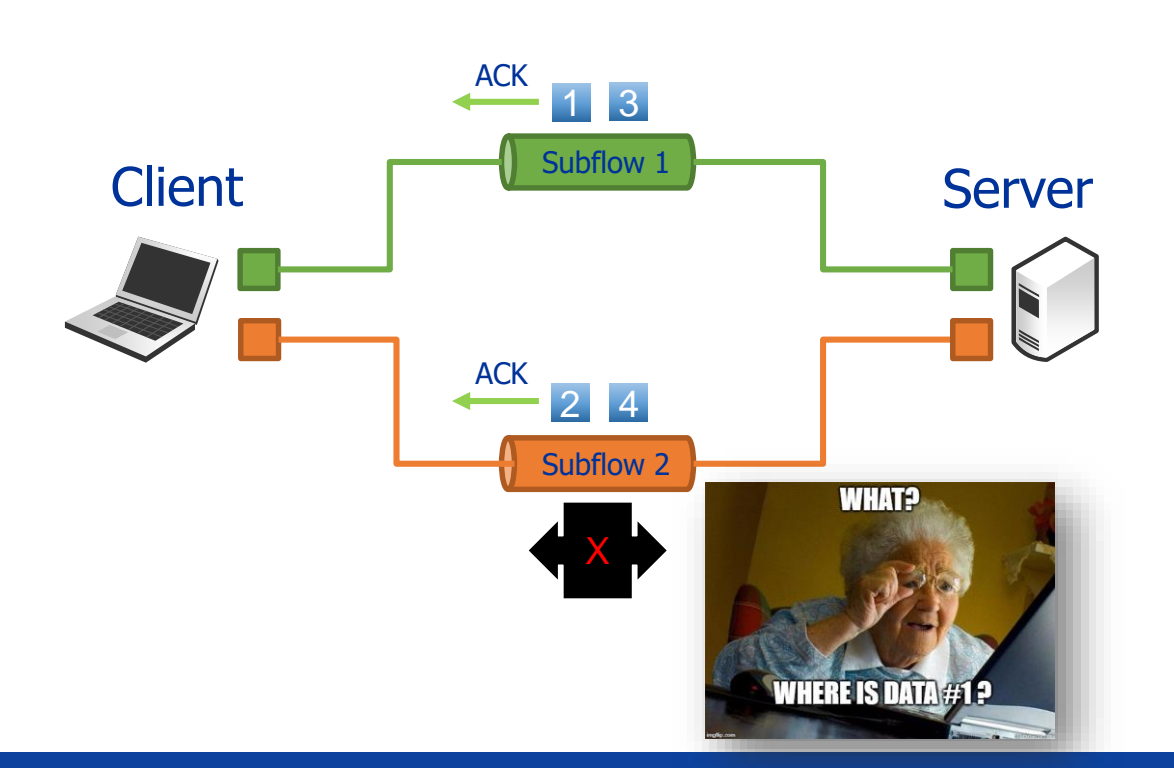

### **MPTCP Strawman design**

Oh no, a middle box!

- Path 2 did not see Data 1

- ACK 2 cumulatively acknowledges Data 1 & 2

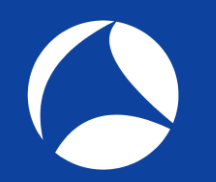

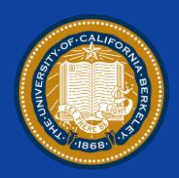

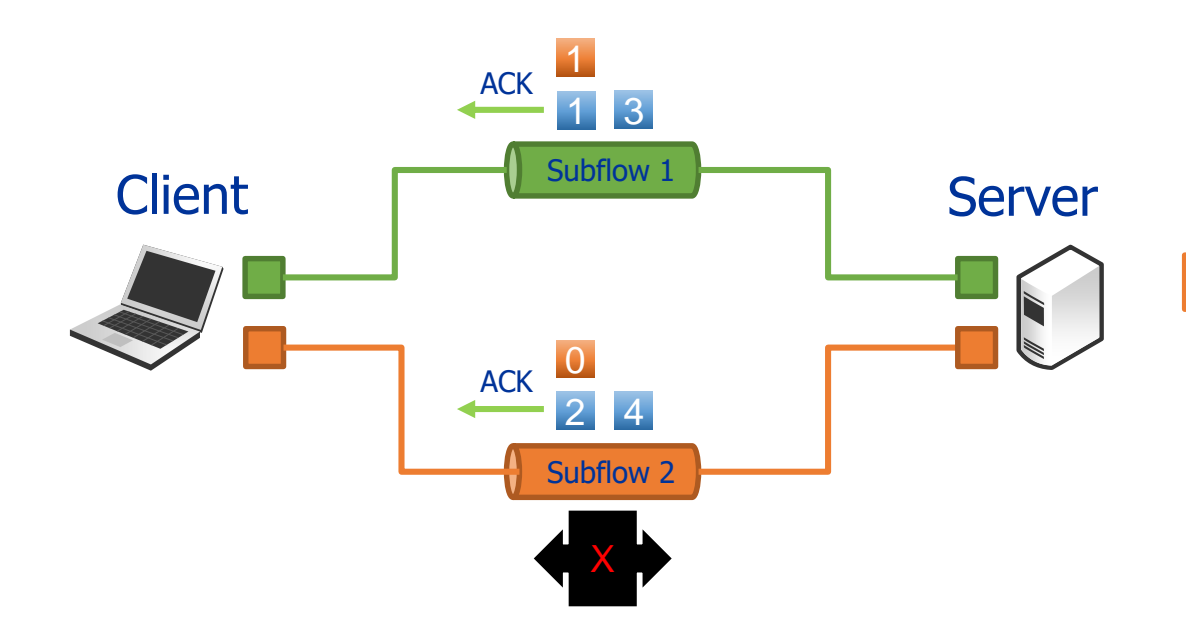

#### **MPTCP Strawman design**

Chances are middle box will:

a) Drop the ACK b) Correct the ACK c) RST the connection

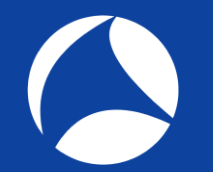

## The NOPES

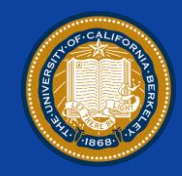

- Don't use TCP Sequence numbers across multiple flows
- Don't expect the network to be as smart as your clients/servers

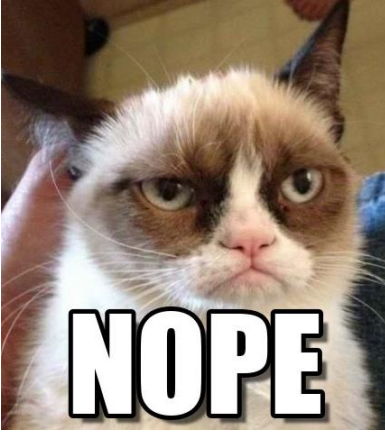

\*RIP Grumpy Cat

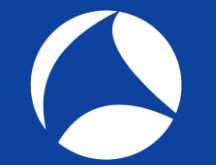

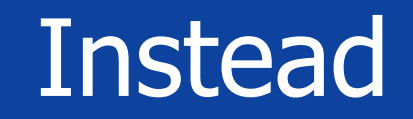

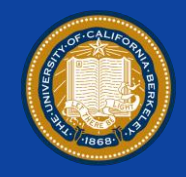

- Own sequence numbers for each subflow
	- Make MPTCP look like TCP with no gaps

- Additional data sequence numbers for MPTCP
	- Because reordering can still happen
- Additional data ACK for flow control

### MPTCP Header

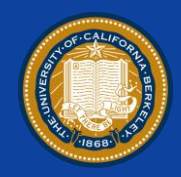

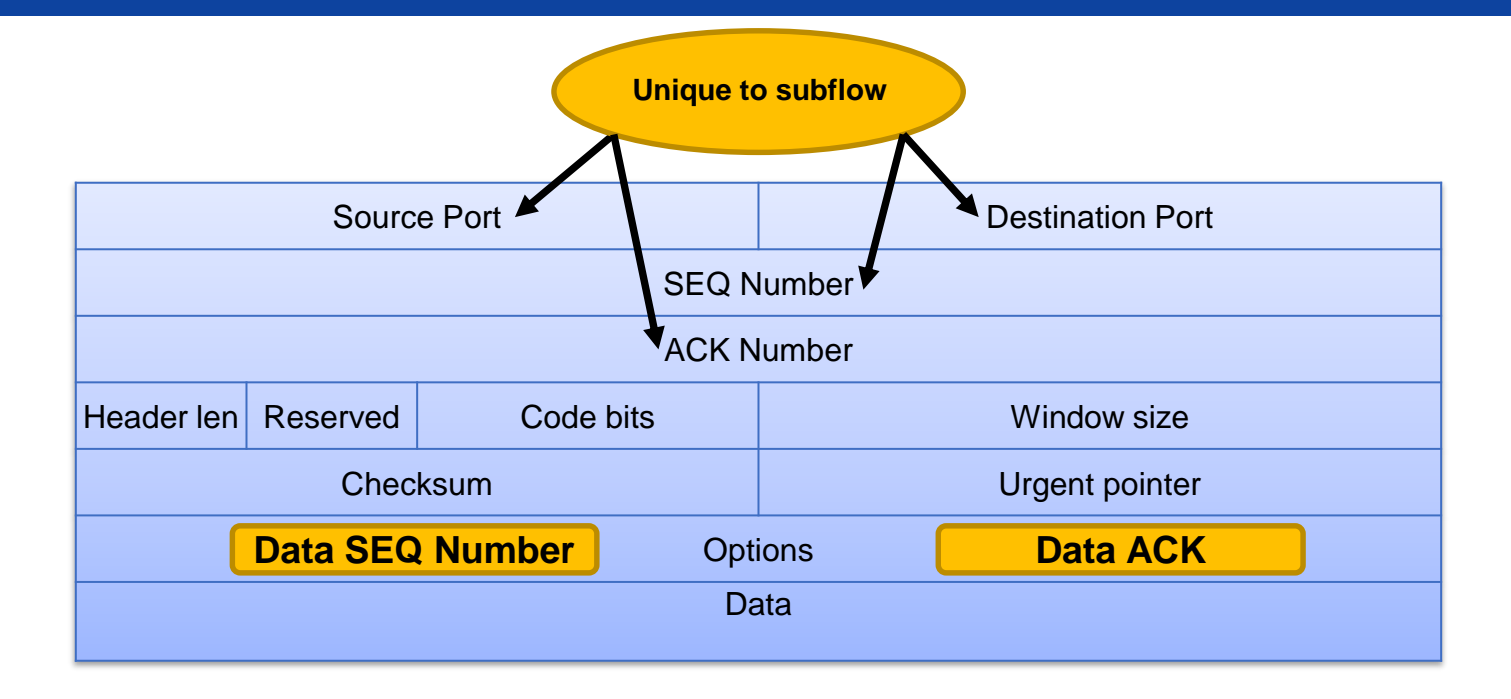

# Sending data across subflows

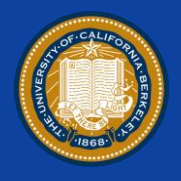

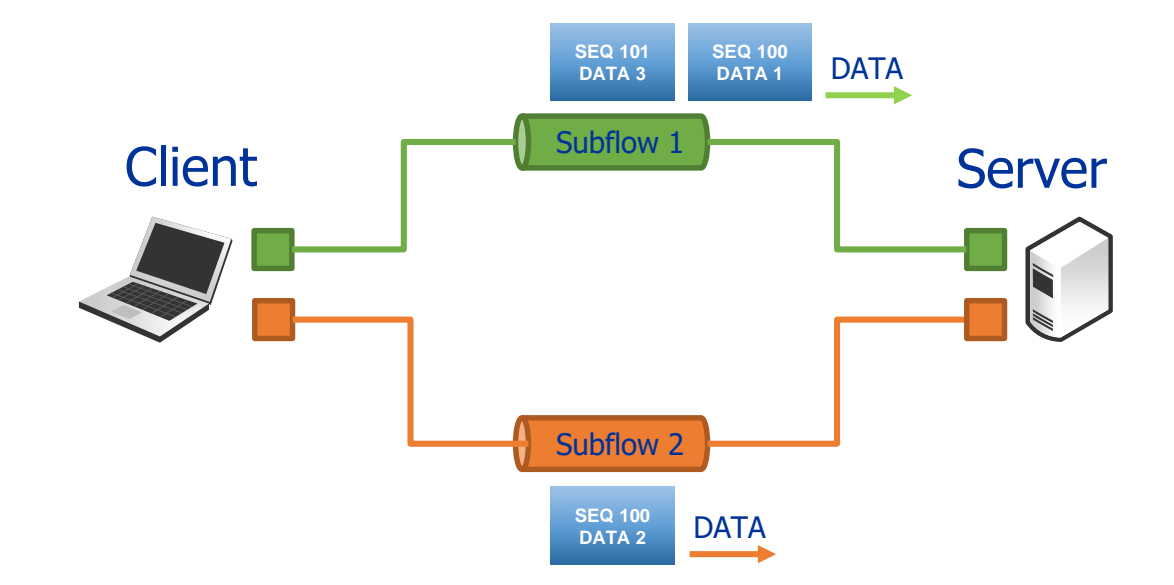

#### **MPTCP data transmission**

Sequence Numbers are unique per subflow

#### Data Sequence Numbers are shared across all subflows

# How to react on packet loss?

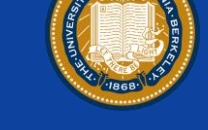

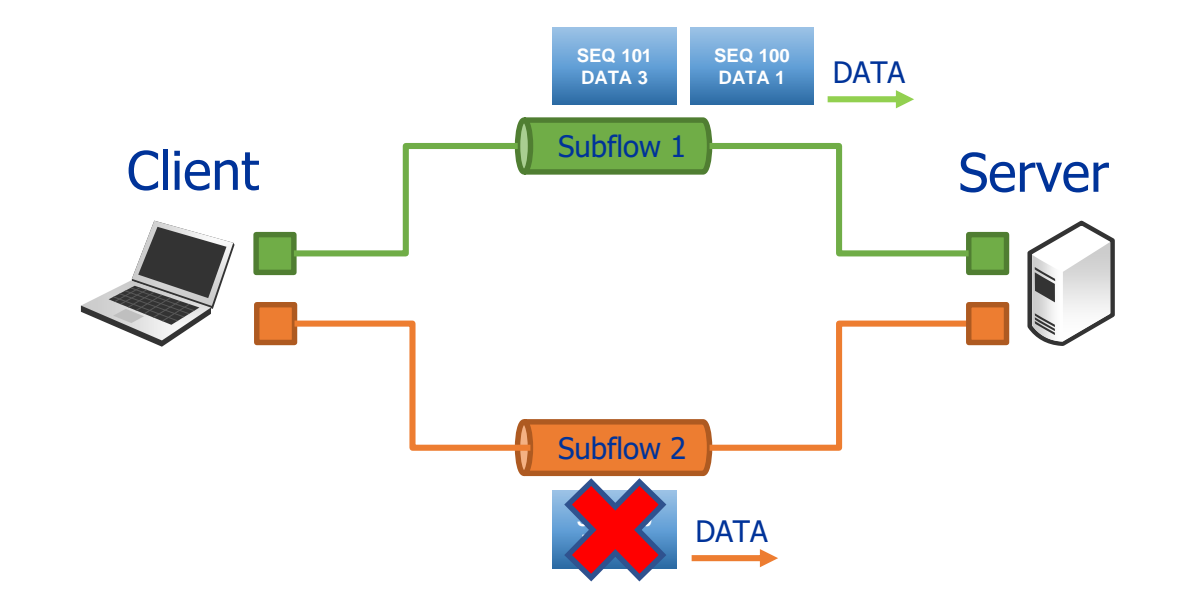

#### **MPTCP data transmission**

Subflow 2 experiences packet loss

# How to react on packet loss?

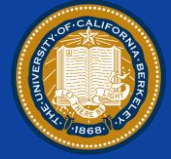

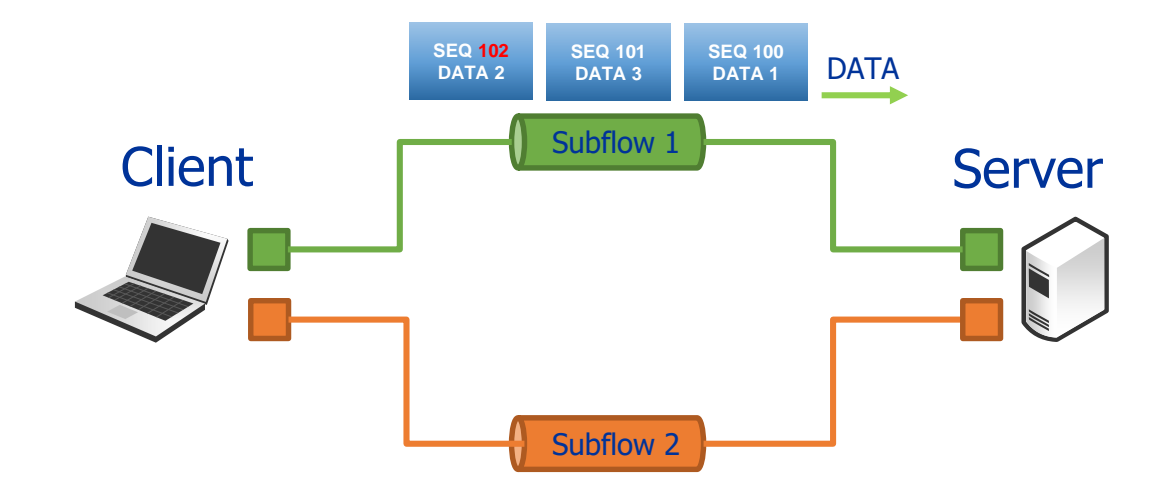

#### **MPTCP data transmission**

Data will be retransmitted on subflow 1

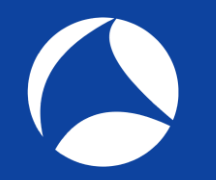

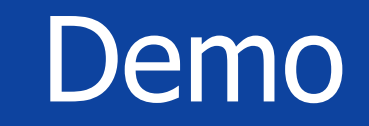

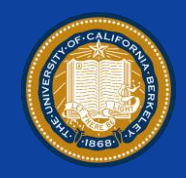

• Open Trace in your Wireshark:

### "mptcp\_client01.pcap"

### MPTCP Options

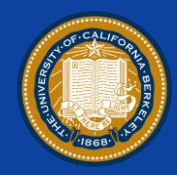

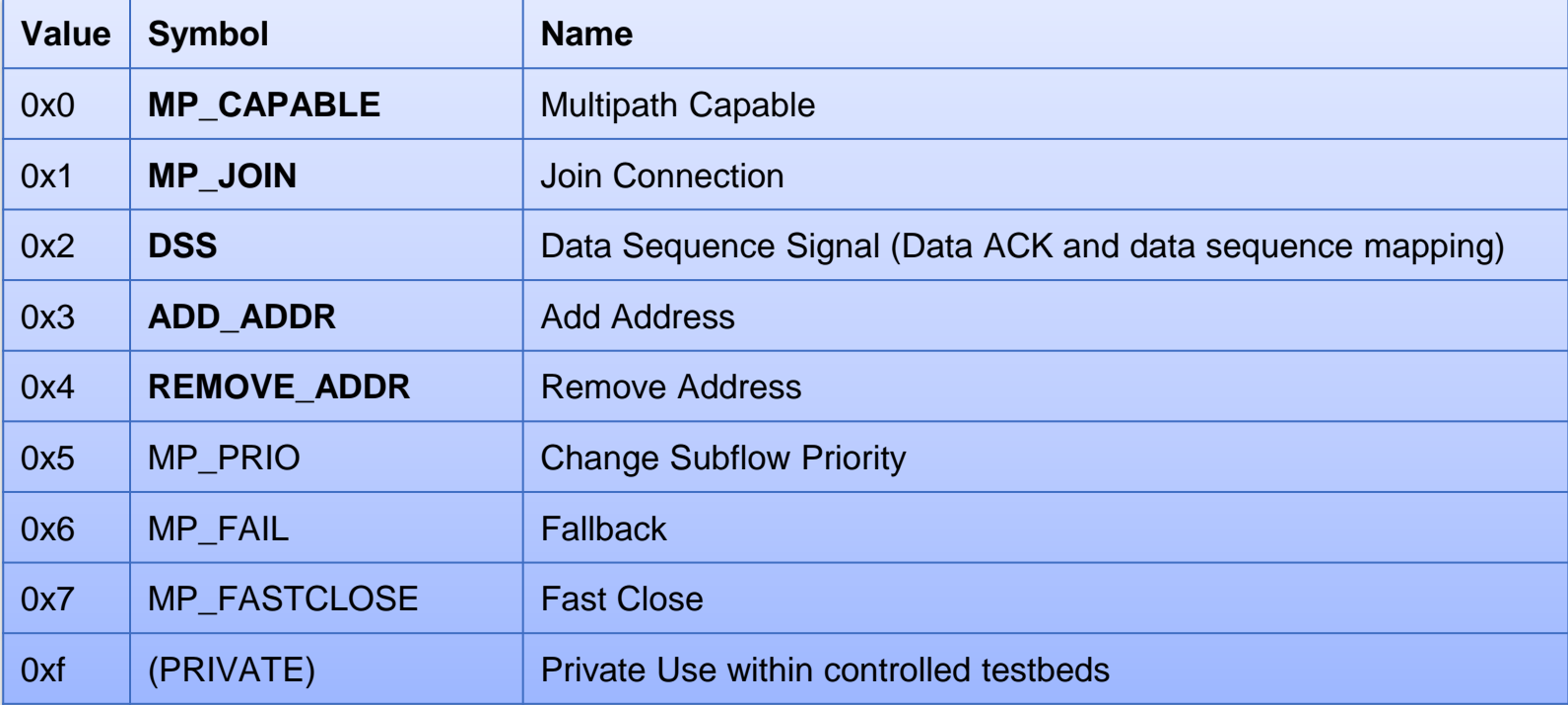

### MPTCP Scheduler

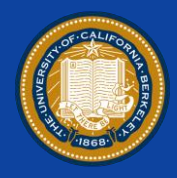

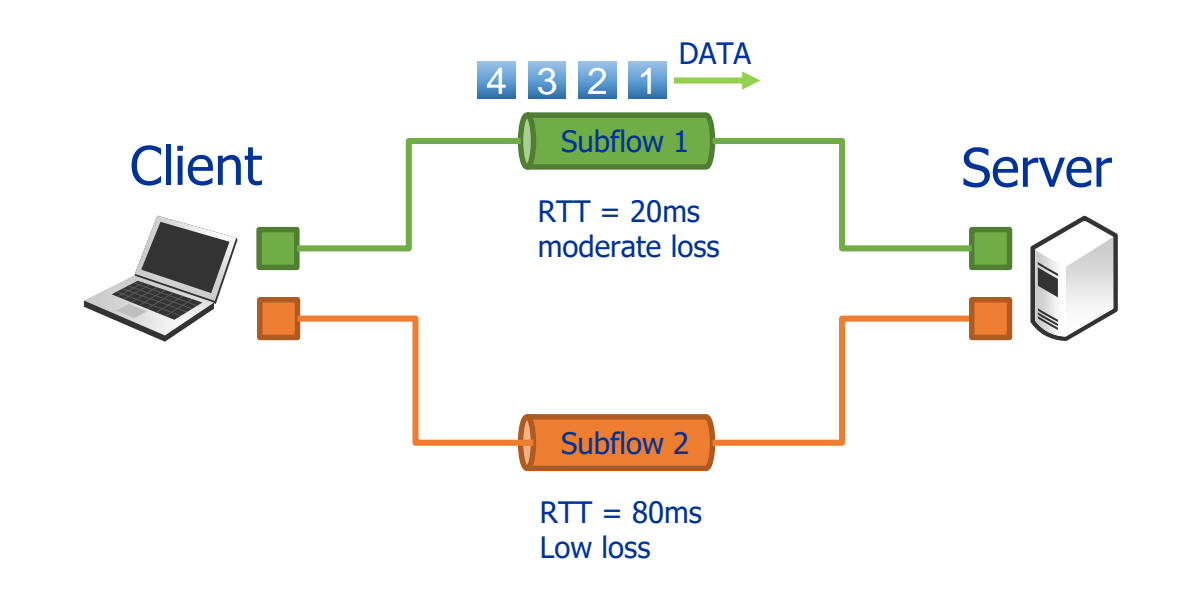

### **Which path to use when?**

Use the least congested path with the lowest RTT

#### However:

MPTCP throughput should never be less then best possible TCP throughput on a single path

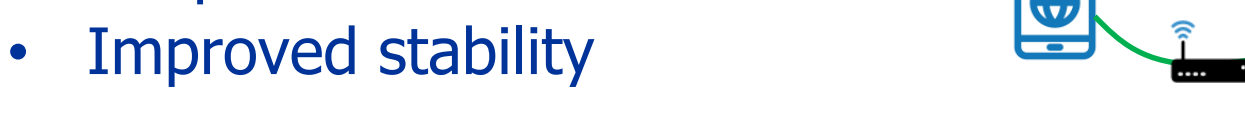

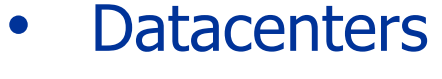

• Mobile phone

• Improved throughput

## Main MPTCP Use Cases

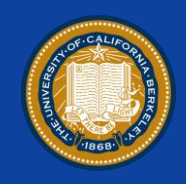

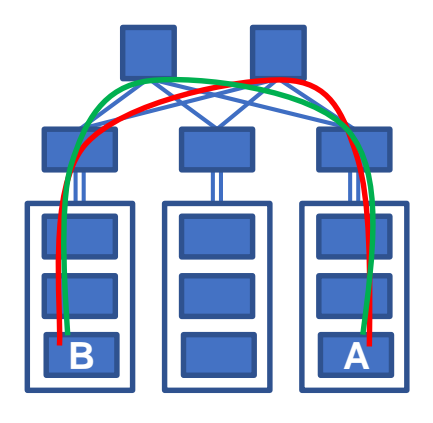

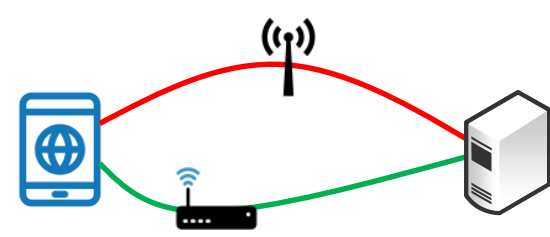

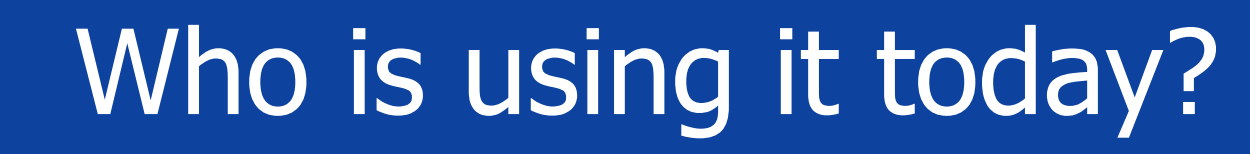

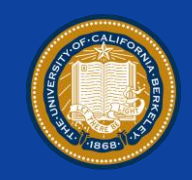

- Linux kernel (MultipathTCP-Linux)
- Apple iOS and macOS
- Citrix load balancers
- FreeBSD (FreeBSD-MPTCP)
- Oracle Solaris

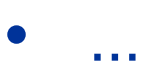

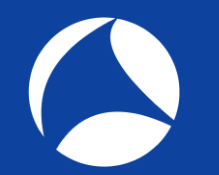

## You might try!

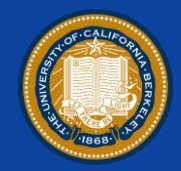

- MPTCP doesn't require the application to be adjusted
- You do not need to change your network

## Want to play at home?

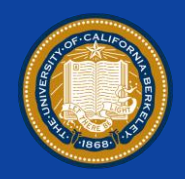

OpenMPTCProuter OpenMPTCProuter use MultiPath TCP (MPTCP) to really aggregate multiple Internet connections and OpenWrt. Internet Modem P<sub>C</sub> MPTCP enMPTCProuter **VPS** Laptop Modem 2 **Tablet** A simple diagram to describe how OpenMPTCProuter is working.

### <https://www.openmptcprouter.com/>

### References

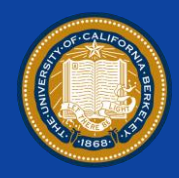

- <https://tools.ietf.org/html/rfc6182>
- <https://tools.ietf.org/html/draft-ietf-mptcp-rfc6824bis-17>
- <https://tools.ietf.org/html/rfc8041>
- <https://multipath-tcp.org/>
- [https://youtu.be/k-5pGlbiB3U](https://youtu.be/bwh5pr2uxgQ)
- <https://youtu.be/bwh5pr2uxgQ>
- <https://arxiv.org/abs/1601.06043>
- <https://github.com/Neohapsis/mptcp-abuse>

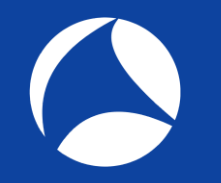

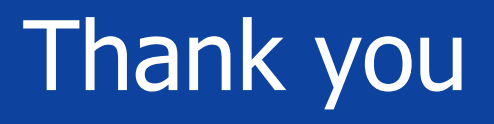

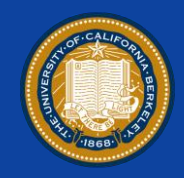

### Questions? Compliments? Wisdoms?

Please use the Guidebook App to provide feedback.

#### **Contact**

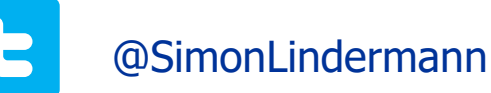

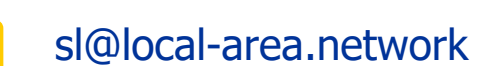